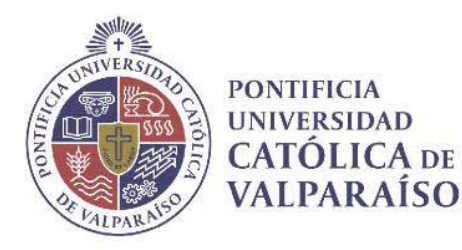

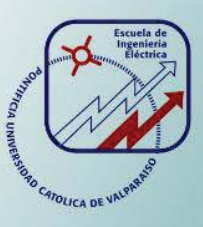

# **César Maximiliano Díaz Liberona**

# Diseño de una Máquina de Inducción de Flujo Axial con Rotor Anisotrópico de Alta **Eficiencia**

Informe Proyecto de Título de Ingeniero Civil Eléctrico

# Escuela de Ingeniería Eléctrica Facultad de Ingeniería

Valparaíso, 12 de Junio de 2018

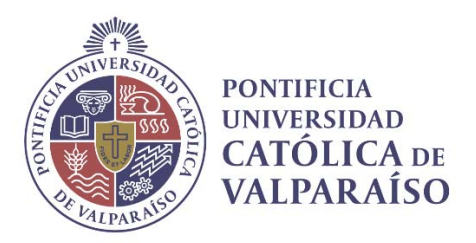

# Diseño de una Máquina de Inducción de Flujo Axial con Rotor Anisotrópico de Alta Eficiencia

César Maximiliano Díaz Liberona

Informe Final para optar al título de Ingeniero Civil Eléctrico, aprobado por la comisión de la Escuela de Ingeniería Eléctrica de la Facultad de Ingeniería de la Pontificia Universidad Católica de Valparaíso conformada por

> Sr. Werner Eduardo Jara Montecinos Profesor Guía

Sr. René Andrés Sanhueza Robles Segundo Revisor

Sr. Sebastián Carlos Fingerhuth Massman Secretario Académico

Valparaíso, 12 de Junio de 2018

Dedicado a mis padres, que sin su apoyo nada de esto sería posible.

# **Agradecimientos**

En primer lugar, agradecer a mis padres Rosa Liberona y Sergio Díaz por la confianza, el apoyo y amor incondicional en esta etapa que parecía tan lejana. A mi hermana Ana, a mi abuela Florisa y a mi madrina Florisa por apoyarme y ser fuente de inspiración cuando lo necesité en todo este tiempo.

A toda mi familia de la Granja, José, Isabel, Patricia y Alberto, a cada uno de ellos gracias por apoyarme, incentivarme, quererme y esperarme con desayunos, almuerzos y onces tan ricas, en esos fines de semana de visita cuando llegaba sin energía y con la incertidumbre de si era correcto el camino que había tomado. A Camila López, mi compañera, fiel e indispensable que me ha ayudado a crecer como ser humano en esta última etapa.

Por último, a mis profesores guías Werner Jara y René Sanhueza, por entregarme la orientación, confianza, mucha paciencia y las herramientas académicas necesarias para la realización de esta tesis, sus consejos fueron muy oportunos junto con su preocupación.

Valparaíso, 12 de Junio de 2018

César Díaz

# **Resumen**

En este trabajo se emplean técnicas de diseño de máquinas eléctricas a través del software FLUX 3D by ALTAIR, con el fin de modelar una Máquina de Inducción de Flujo Axial con Rotor Anisotrópico (MIFARA). Además, se realiza un análisis electromagnético en una condición de estado estable a través de elementos finitos.

De manera inicial, se presenta el por qué de la investigación, antecedentes generales y propuestas, descripción detallada del problema, estado del arte y solución propuesta basada en el estado del arte.

Luego, se presenta el modelo de MIFARA con sus dimensiones principales y parámetros de diseño junto con su descripción geométrica. También, se estudia el comportamiento par v/s deslizamiento de la máquina, a través de la variación de la altura del rotor y del diámetro de los alambres de hierro.

En este contexto, son detalladas las distribuciones de densidad de flujo magnético y de corriente.

Por último, se lleva a cabo un nuevo diseño con un rotor tipo jaula de ardilla (MIJA), con esto se disminuye de manera significativa la cantidad de elementos finitos del modelo computacional lo que implica menores tiempos de simulación. Además, se realizan diferentes análisis en cuanto a eficiencia, par electromagnético y factor de potencia en cuanto a la variación del número de vueltas por bobina, entrehierro y la posición angular del rotor.

Palabras claves: Elementos finitos, MIFARA, par, deslizamiento, MIJA, densidad de flujo magnético, factor de potencia.

# **Abstract**

In this work, electrical machine design techniques are used through the FLUX 3D software of ALTAIR, to model an Axial Flow Induction Machine with Anisotropic Rotor (MIFARA). In addition, an electromagnetic analysis is performed in a steady-state condition through finite elements.

Initially, the reason for the research, general background and proposals, detailed description of the problem, state of the art and proposed solution based on the state of the art is presented.

Then, the MIFARA model is presented with its main dimensions and design parameters together with its geometric function. Also, the behavior by the sliding of the machine is studied, through the variation of the height of the rotor and the diameter of the iron wires.

In this context, they are the distributions of magnetic flux density and current.

Finally, a new design with a squirrel cage rotor (MIJA) is carried out, which reduces the number of finite elements of the computational model that implies shorter simulation times. In addition, different analyzes were carried out in terms of efficiency, electromagnetic torque and power factor in the variation of the number of turns per coil, air gap and the angular position of the rotor.

Key words: Finite elements, MIFARA, torque, slip, MIJA, magnetic flux density, power factor.

# Índice general

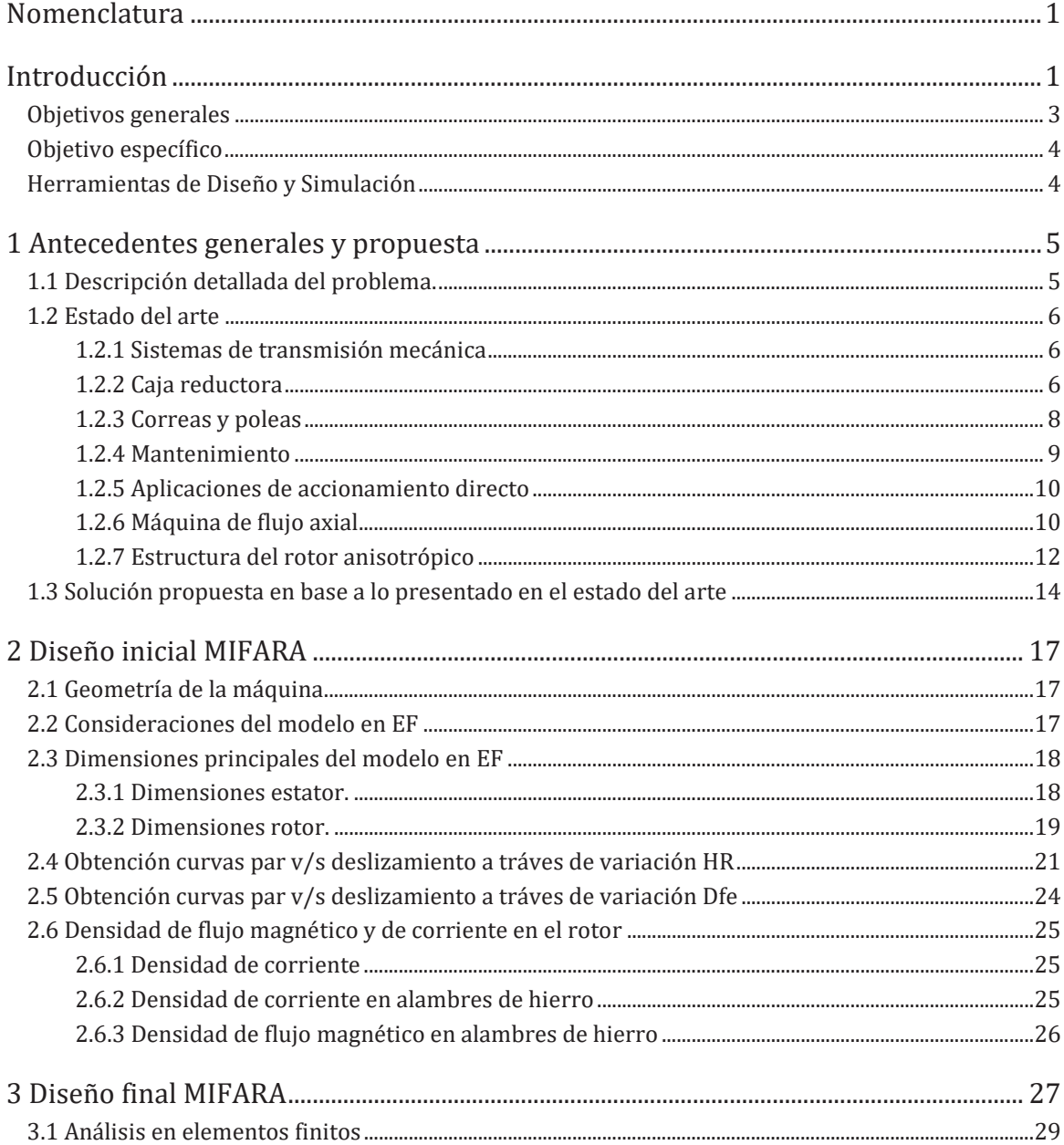

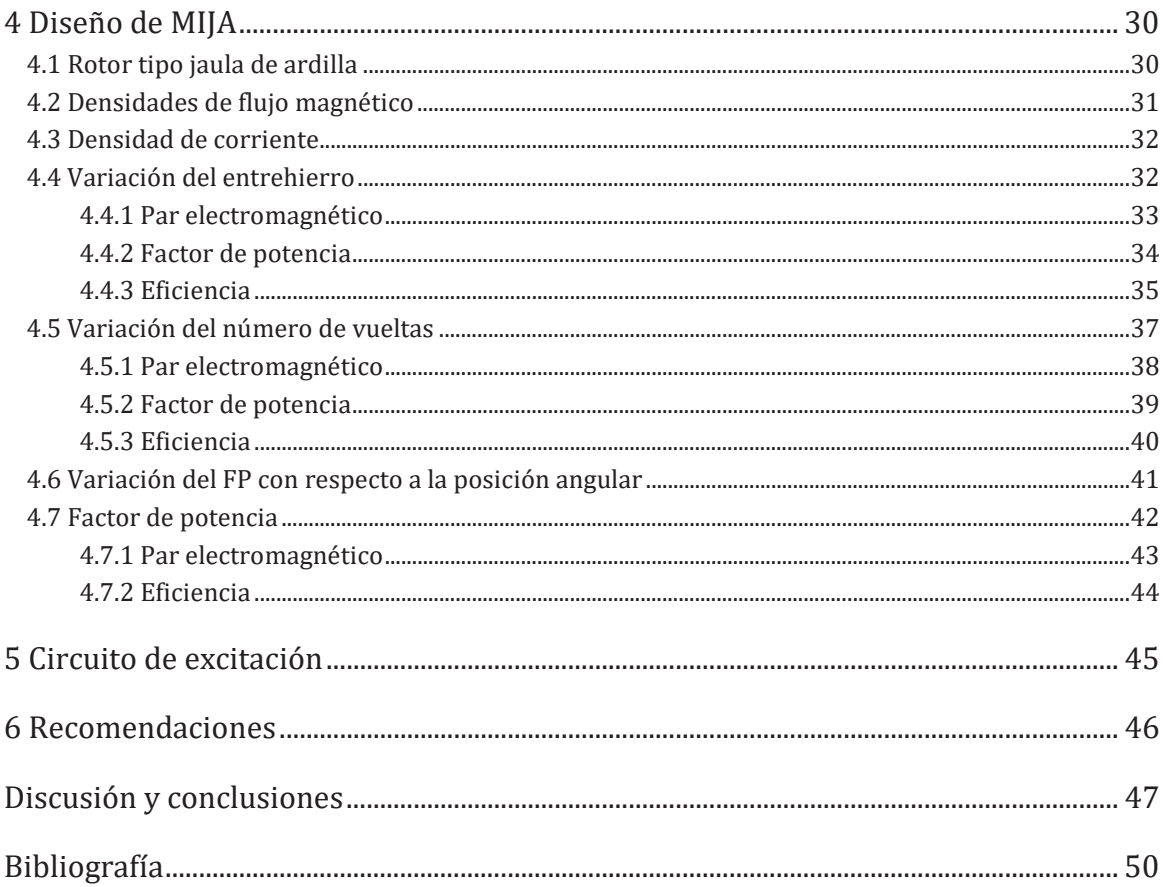

# Nomenclatura

#### Alfabeto Latino

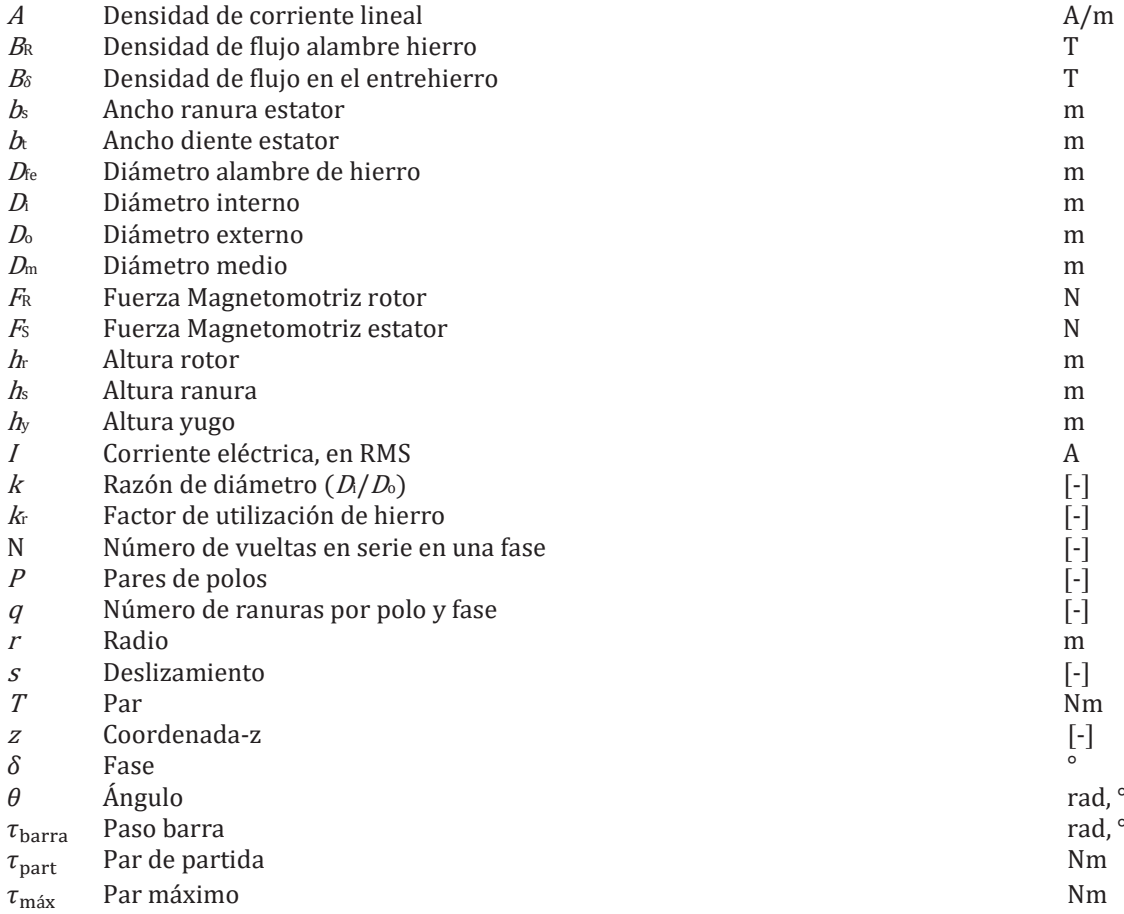

#### Abreviaciones

- $3D$ Tercera dimensión
- EF Elementos finitos
- $FP$ Factor de Potencia
- MIFARA Máquina de inducción de flujo axial con rotor anisotrópico<br>MIRB Motor de inducción de rotor bobinado
- 
- Motor de inducción de jaula de ardilla MIJA
- NEMA NATIONAL ELECTRICAL MANUFACTURERS ASSOCIATION
- **NS** Norte-Sur

# Introducción

Desde la revolución industrial hasta la actualidad, la invención de máquinas ha perseguido aumentar la productividad, prescindir de mano de obra, mejorar procesos productivos, obtener más utilidades o simplemente evitar fallas humanas reemplazando un operario por la precisión de una máquina. En un comienzo, fueron máquinas impulsadas a vapor que dieron origen a las primeras plantas industriales movidas, principalmente, por carbón mineral. Luego, el desarrollo tecnológico dio paso a la invención de la energía eléctrica y, con ello, a la introducción de los motores eléctricos a la industria.

Hoy en día, es inconcebible la idea de una industria sin la presencia de motores eléctricos, principalmente impulsado por el nivel de electrificación mundial y precios cada vez más bajos de ésta en comparación con otras fuentes de energía derivados de combustibles fósiles. Estos son utilizados en una amplia gama de aplicaciones en plantas industriales y mineras como ventiladores, sopladores, bombas, compresores, cintas transportadoras, movilizando volantes, troqueladoras y cortadoras entre otros.

Dentro de la familia de motores, son los de inducción los que llevan la delantera comparativamente por sobre otros tipos de motor (sincrónicos, continuos o de imanes permanentes) en cuanto a su construcción, mantenimiento e índice de fallas. Sus principales ventajas son:

- La única alimentación que reciben se hace a través de la línea trifásica que alimenta al  $\bullet$ devanado estatórico. No hay escobillas o elementos rozantes.
- Tienen par de arranque.
- No tienen problemas de estabilidad ante variaciones bruscas de la carga.
- Para rotor tipo jaula de ardilla este es muy robusto. Confiable y prácticamente libre de  $\bullet$ mantenimiento.

Los motores eléctricos son equipos altamente utilizados en la industria en donde se encargan de mover cargas. Para realizar el movimiento de cargas con gran inercia se utiliza un sistema de motor-caja reductora, en donde se conecta un motor eléctrico convencional de alta velocidad y bajo par [1] (bajo, debido a que con una mayor cantidad de polos el desempeño resulta pobre en una máquina de flujo radial) con una caja reductora la cual disminuye la velocidad de giro y aumenta el par para las características del proceso.

Una propuesta para dar solución a este tipo de movimiento de cargas es la máquina de inducción de flujo axial, la cual puede diseñarse para operar a baja velocidad y alto par, lo que implica una mayor eficiencia [1]. Este sistema está conectado de la siguiente manera:

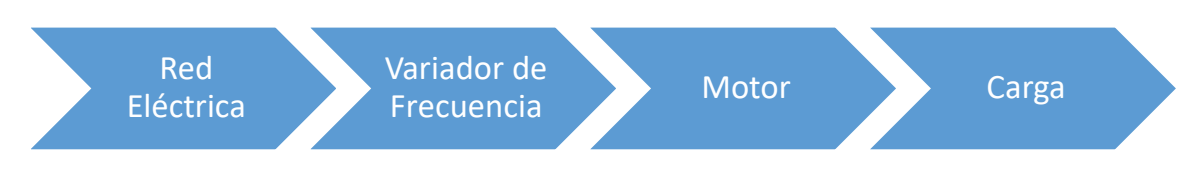

Figura 1: Esquema propuesto para accionamiento de cargas de gran inercia.

En el esquema de la Figura 1 se alimenta el sistema mediante una red trifásica, conexión estrella y sus terminales se conectan a un variador de frecuencia el cual permitirá controlar el motor (partida, aceleración, frenado y parada). Para terminar, se conecta el variador al motor y el eje de éste se conecta directo a una carga (de gran inercia).

Con el fin de reducir el consumo de electricidad y emisiones de dióxido de carbono se han adoptado reglamentos obligatorios para que los motores eléctricos que ingresen al mercado tengan una eficiencia mínima, es decir, que pertenezcan a una clase de eficiencia [2], [3]. En base a esto es posible decir que existe una búsqueda cada vez más exigente y constante de encontrar motores cada día más eficientes para los distintos tipos de aplicaciones siendo las máquinas de flujo axial una alternativa (MFA) [4].

Las máquinas de flujo axial se diferencian de las de flujo radial convencionales en que el flujo magnético cruza el entrehierro en la dirección axial y la corriente que llevan los conductores fluye en dirección radial, siendo el estator y rotor de tipo disco. De esta manera, se logra una mayor densidad de energía y mejor aprovechamiento de los materiales magnéticos activos obteniendo una máquina de alto par y baja velocidad con rendimiento elevado.

Algunas características de la máquina de inducción de flujo axial y rotor anisotrópico son las siguientes:

La densidad de flujo magnético es casi constante en todo el circuito magnético. En máquinas convencionales el flujo magnético de los dientes del estator está fuertemente saturado y la geometría de flujo axial permite la construcción de máquinas más pequeñas debido al incremento de la densidad de flujo en los dientes [5].

Los devanados del estator están situados muy cerca del armazón de la máquina, mejorando el coeficiente de transferencia de calor y reduciendo, por lo tanto, la temperatura de los devanados. Está situación permite la construcción de máquinas más compactas [5].

El uso de un rotor anisotrópico permite un mayor flujo magnético y corriente inducida debido a la conductividad de los alambres de hierro. Esta situación aumenta el par electromagnético con respecto a otros tipos de rotor [5].

El diseño compacto de los bobinados del estator permite la operación con una pequeña densidad de corriente y, por lo tanto, menores pérdidas de potencia en comparación con el motor de inducción convencional. Esto aumenta la eficiencia y permite la auto refrigeración de la máquina en aplicaciones de par alto de baja velocidad [5].

Los devanados de estator compactos reducen las pérdidas de cobre, lo cual incrementa la eficiencia y permite un enfriamiento seguro de la máquina en aplicaciones de alto par y baja velocidad [5].

El diseño de esta máquina presenta un tipo de rotor llamado anisotrópico. Este presenta una permeabilidad magnética alta en la dirección axial y, al mismo tiempo, una alta conductividad eléctrica  $[5]$ .

La MIFARA conlleva desafíos debido a que es una topología innovadora, toda innovación requiere de tiempo para asentarse, por ejemplo, cambiar la configuración caja reductora-motor-carga que han funcionado por largo tiempo en la industria a una configuración motor-carga, lo que requiere de comprobación en terreno con datos factibles (máquina operando en condiciones industriales) por los clientes. Si los números son favorables (eficiencia, mantención, costos, etc.) como se espera, la industria comenzará a optar por esta nueva tecnología.

En cuanto a la modelación de MIFARA esta conlleva desafíos debido a la cantidad de elementos finitos (densidad de malla) en la máquina y se requiere de una alta experiencia para modificar o corregir ciertos casos, sobre todo para un rotor anisotrópico con alambres de 3[mm] los cuales están embebidos en la matriz de cobre. Además, se requiere de mucho tiempo de simulación en ciertos casos.

Se desarrollan dos prototipos (MIFARA y MIJA) los cuales tienen las mismas propiedades de anisotropía en el rotor, pero al utilizar barras (jaula ardilla) se obtendrá una menor cantidad de elementos finitos de la máquina, lo que permite menores tiempos de simulación.

Por último, cabe destacar que este trabajo es parte de un proyecto del Fondo de Fomento al Desarrollo Científico y Tecnológico (FONDEF).

#### Objetivos generales

Se modelarán y analizarán dos máquinas de inducción, una con rotor al cual se le insertan alambres de hierro y el otro con un rotor tipo jaula de ardilla, esto debido al factor de disminución de elementos finitos. El análisis correspondiente es de factor de potencia (FP), eficiencia y par electromagnético. El diseño se realiza mediante FLUX by ALTAIR el cual nos permite obtener mediante simulaciones en elementos finitos, densidades de flujo magnético, densidad de corriente, par electromagnético y flujos de potencia.

Se estudia el comportamiento del factor de potencia, eficiencia y par electromagnético con relación a la variación del espesor del entrehierro y al cambio de número de vueltas en la bobina del estator. Y el último, es la variación del rotor con respecto a la posición angular.

### Objetivo específico

Modelar MIJA y evaluar casos de eficiencia, par electromagnético y factor de potencia.

### Herramientas de Diseño y Simulación

En esta investigación se utilizan los siguientes programas para la obtención de resultados de simulación y diseño del prototipo.

FLUX 3D by ALTAIR  $\bullet$ 

Flux es el software líder para simulaciones electromagnéticas y térmicas. Utilizado en industrias líderes y laboratorios universitarios. Se ha convertido en una referencia debido a la alta precisión que ofrece.

Flux es una herramienta versátil, eficiente y fácil de usar que ayudará a generar productos optimizados y de alto rendimiento, en menos tiempo y con menos prototipos.

Flux ayuda a diseñar dispositivos eficientes en energía, brindando más innovación y valor a sus clientes.

Flux, utilizando tecnologías innovadoras, es la herramienta adecuada para el análisis, diseño y optimización de aplicaciones modernas. Con capacidades de análisis multiparamétrico integradas, su interfaz abierta trata con diferentes dominios de simulación y es ideal para acoplamientos multifísicos.

 $\bullet$ AutoCAD by AUTODESK.

Permite diseñar y dar forma al mundo que te rodea con el software AutoCAD. Crea diseños en 3D y 2D, es posible trabajar con diseños y dibujos en cualquier plataforma y en todos los dispositivos, además se logra mayor movilidad con las nuevas aplicaciones web y para dispositivos móviles.

 $\bullet$ Matlab by MathWorks

MATLAB combina un entorno de escritorio perfeccionado para el análisis iterativo y los procesos de diseño con un lenguaje de programación que expresa las matemáticas de matrices y arrays directamente.

# Antecedentes generales y propuesta

### 1.1 Descripción detallada del problema.

Los motores eléctricos son altamente utilizados en la industria minera, en donde en algunas aplicaciones se busca disminuir la velocidad de estos motores y aumentar el par mediante cajas reductoras, para así accionar cargas de gran inercia (agitadores, espesadores y molinos).

Debido a que el motor se conecta directamente a un voltaje y frecuencia constante, implica una velocidad constante del motor y, por ende, este tendrá un bajo control para operaciones especiales, tales como: partida, aceleración, frenado y parada [6], [7].

#### Operación de estas máquinas determinado por los siguientes parámetros:

Tipo de fuente: Especificada por el tipo de voltaje y frecuencia.

Diseño electromagnético: Definido por número de polos.

Al establecer estos parámetros, se tiene una velocidad constante y la carga tiene poco efecto en su variación.

En el comercio se encuentran máquinas de 4 a 6 polos los que limitan las velocidades de estas en 1000 a 1500RPM para una frecuencia de 50HZ [5], [6].

#### Costos (principal problema)

En resumen, lo que las industrias utilizan como solución, actualmente, guarda relación con la introducción de equipos mecánicos al sistema de accionamiento. Estos equipos traen asociados una gran cantidad de problemas, ya que necesitan de importantes costos de inversión y operación. Lo anterior se debe a que se trata de equipos mecánicos que requieren constante mantenimiento y/o reemplazo. Asimismo, introducen puntos de falla y reducen el rendimiento total del accionamiento [8],  $[9]$ .

En la figura 1-1 se muestra una evaluación simple de un sistema tradicional basado en un motor convencional (número bajo de polos) y una caja reductora.

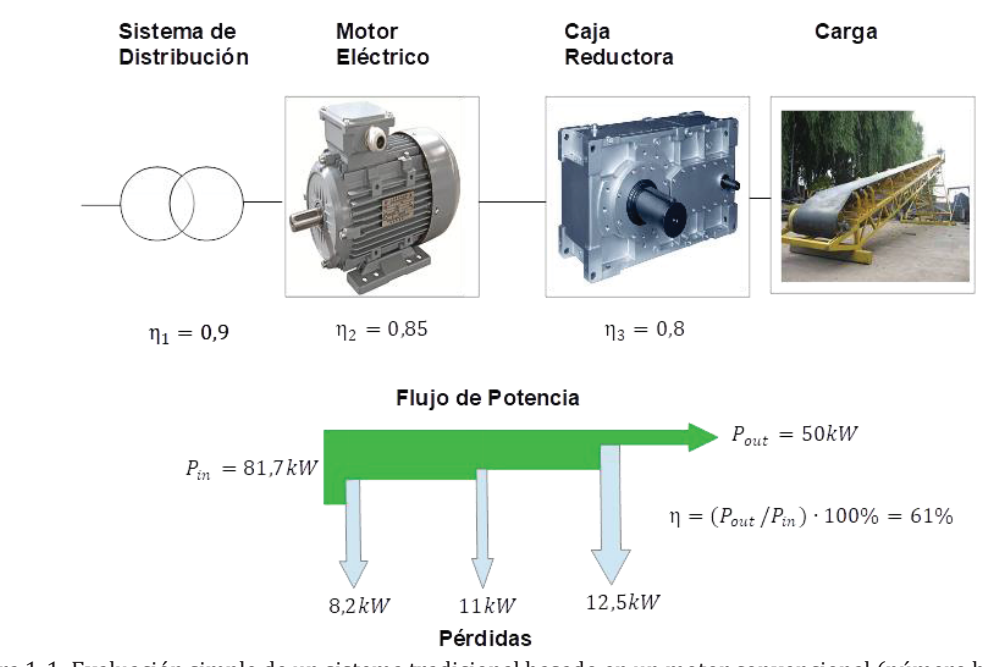

Figura 1-1: Evaluación simple de un sistema tradicional basado en un motor convencional (número bajo de polos) y una caja reductora.

# 1.2 Estado del arte

#### 1.2.1 Sistemas de transmisión mecánica

Se requieren sistemas de transmisión de energía para cumplir con los requerimientos de salida y de esta manera accionar cargas inerciales (cajas reductoras y poleas).

#### 1.2.2 Caja reductora

Son los elementos de acoplo más empleados para acoplar un motor con la carga, que permiten reflejar en el eje del motor el par requerido para impulsar la carga, así como transferirle a ésta la velocidad del eje motor referida a su necesidad [10].

Los juegos de engranaje o cajas de engranajes son casos particulares de sistemas correa-polea (punto 1.2.3), con la propiedad de que las poleas sean dientes y que la distancia entre los centros de las poleas es la suma de los radios primitivos de los engranajes. En consecuencia, ambos piñones se encuentran en contacto mediante los dientes, sin posibilidad de resbalamiento entre sí [10].

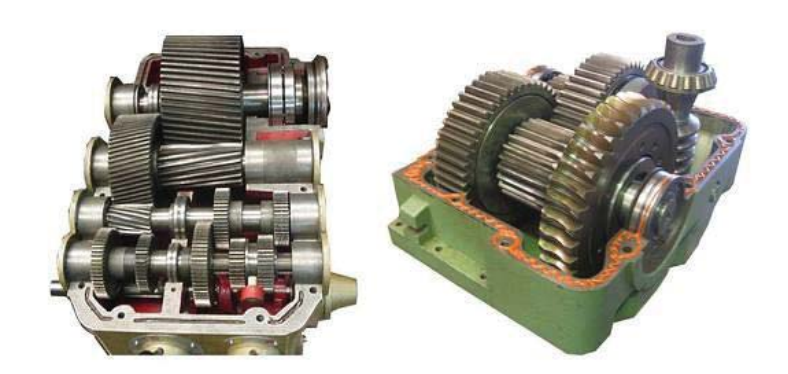

Figura 1-2: Caja reductora.

En forma análoga a las poleas y correas, en que las velocidades varían en razón inversa a los diámetros, en los engranajes se cumple también la condición, con la salvedad de que en ambos piñones los dientes deben poseer el mismo módulo, con el fin de lograr la correcta operación del engranaje. Por lo anterior, como la magnitud de la periferia de un piñón es en función del diámetro y los dientes deben tener las mismas características en ambos engranajes, la cantidad de dientes es en función del diámetro, por lo que, en vez de éste, resulta más simple hablar del número de dientes en cada uno de los engranajes.

Evidentemente, dependiendo del esfuerzo a transmitir, cada engranaje tendrá las dimensiones definidas por los cálculos de resistencia de materiales, pero, salvo el tamaño físico, la relación entradasalida depende únicamente del número de dientes o del diámetro de los engranajes que comprende la caja.

Existen dos tipos de engranajes:

- Rectos: Aquellos en que la dirección de los dientes es perpendicular al plano del piñón, los  $\bullet$ cuales presentan problemas de ruido (generado por el choque de los dientes), no ocasiona esfuerzos axiales, lo cual elimina el uso de descansos de empuje en la estructura de la caja. Tiene una eficiencia en el orden del 95%.
- Helicoidales: Se caracteriza porque sus dientes son una porción del hilo de varias entradas y  $\bullet$ gran paso de un tornillo cuyo diámetro es el piñón. Tiene una eficiencia cercana al 98%.

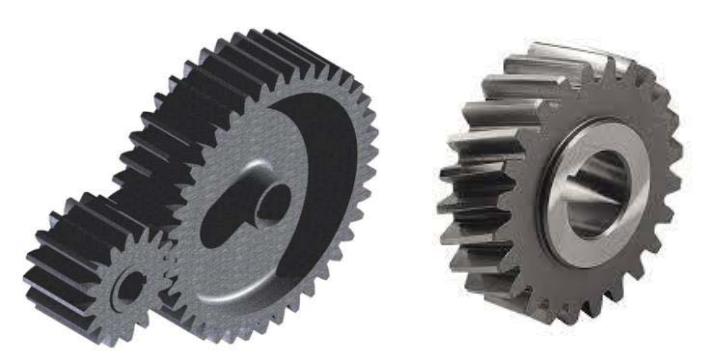

Figura 1-3: Engranajes rectos y helicoidales.

#### 1.2.3 Correas y poleas

Los elementos de acoplo más primitivos son los del tipo polea-correa plana que, para aplicaciones simples, resultan ser la solución más expedita para enfrentar una carga con el elemento motriz.

Este sistema se encarga de la transmisión de energía mecánica, lo que implica un sistema de correa (flexible)-polea (dos o más ejes paralelos enlazados). Dependiendo del diámetro de las poleas, se puede ajustar la velocidad del sistema motor-caja reductora. Además, ocurre deslizamiento con este tipo de correa (pérdida de adherencia) [10].

#### Tipos de correa

Planas: Ofrecen flexibilidad. Actualmente, casi en desuso, fue el sistema normal de acoplamiento en instalaciones industriales a pesar de sus limitaciones. La principal limitante la representa la tendencia al resbalamiento, puesto que al ser lisas tanto la superficie de la correa como de la polea, requiere de la adición frecuente de un compuesto antideslizante en la cara interior de la polea y es necesario que esta posea cierta convexidad en la superficie. Como contrapartida de las limitaciones anteriores, las correas planas permiten la transmisión de movimiento a ejes en ángulo o perpendiculares entre sí [10].

V (debido a su perfil transversal): Ofrecen mejor transmisión de potencia (eficiencia del 90-96%). Ésta permitió solucionar casi por completo el problema de resbalamiento, puesto que la correa tiene perfil V y la polea posee ranuras en forma de V en su superficie. La correa calza en la ranura de la polea, pero sin llegar al fondo de ella, de modo que al tener la tensión adecuada hay poca tendencia al resbalamiento. Además, al haber esfuerzos de tracción, la correa tiende a asentarse más en la ranura y, por consiguiente, a tener más adhesión con la polea. Existen diferentes clases de correas V, tanto en tamaño de la sección transversal, para permitir la transmisión de esfuerzos mayores, así como en variedad de longitudes [10].

Sincrónicas: Combinan propiedades de correas de tipo planas y de tipo V.

 $Pérdidas = flexión + deslizamiento + aire (roce)$ 

Cuando se utiliza un acoplamiento de correa-poleas, la velocidad periférica de la correa es la misma en la superficie de cada polea, por lo que [10]:

$$
\omega_1 R_1 = \omega_2 R_2
$$

Y como:

$$
\omega\left(\frac{rad}{seg}\right) = \frac{2\pi n (rpm)}{60}
$$

Sustituyendo y simplificando:

 $n_1D_1 = n_2D_2$ 

De donde:

$$
\frac{D_1}{D_2} = \frac{n_2}{n_1}
$$

Siendo n: Relación que muestra la dependencia inversa entre la velocidad de rotación y el diámetro de las poleas. [10]

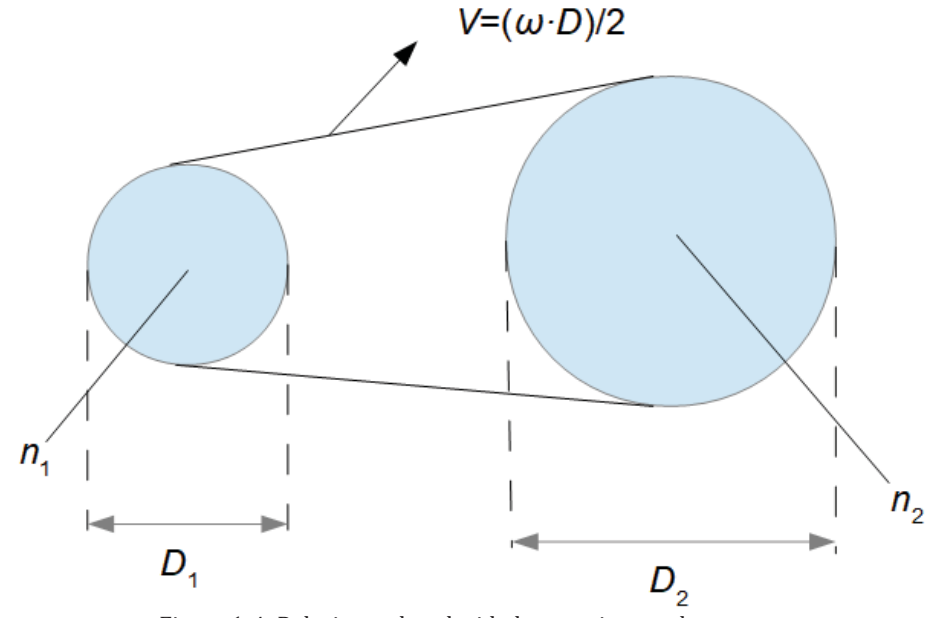

Figura 1-4: Relaciones de velocidad en un sistema de correas.

#### 1.2.4 Mantenimiento

Existen tres tipos de mantenimiento, estos son:

#### Mantenimiento correctivo:

Es una actividad que se realiza después de la ocurrencia de una falla. El objetivo de este tipo de mantenimiento consiste en llevar a los equipos después de una falla a sus condiciones originales, por medio de restauración o reemplazo de componentes o partes de equipos, debido a desgaste, daños o roturas [11].

#### Mantenimiento preventivo:

Es una actividad planificada en cuanto a inspección, detección y prevención de fallas, cuyo objetivo es mantener los equipos bajo condiciones específicas de operación. Se ejecuta a intervalos determinados, de acuerdo con las recomendaciones del fabricante, las condiciones operacionales y al historial de falla de los equipos [11].

#### Mantenimiento predictivo.

Es la aplicación de la tecnología en el proceso de detecciones tempranas para verificar y detectar cambios de condiciones, que entregan información la cual permite conocer el estado de un elemento en un momento determinado y como ha sido su comportamiento a través de tiempo. Es decir, permite asignar los recursos de acuerdo con las necesidades de cada equipo conocidas antes de que ocurra la falla, mediante el monitoreo de la condición. El monitoreo de la condición no es más que un proceso que consiste en medir periódicamente una o varias variables asociadas a la máquina e interpretarlas con el fin de conocer el estado en que se encuentra [11].

Una mantención regular implicará una correcta operación mecánica y una extensión de la vida útil del sistema de transmisión. Inspección, ajuste, limpieza y lubricación son necesarios e involucra tiempo y recursos que deben ser incluidos en la evaluación del accionamiento. El objetivo de la mantención en el sistema de transmisión es mantener el rendimiento dentro de estándares aceptables.

#### 1.2.5 Aplicaciones de accionamiento directo

Los motores utilizados en la industria poseen velocidades altas de operación, no siendo adecuados para accionar cargas de gran inercia al conectarlas directamente, por lo que es necesario una caja reductora para obtener una salida deseada (alto par, baja velocidad). Esta combinación ha sido utilizada por bastante tiempo y con ella se reducen costos iniciales en el sistema mediante la capacidad multiplicadora de la caja de engranajes y alta densidad de potencia del motor a velocidades más altas de funcionamiento del motor. Esta caja de engranajes podría eliminarse al utilizar un diseñado para operar a baja velocidad.

El prototipo en estudio en este Proyecto de Título permitiría satisfacer ciertas aplicaciones donde es necesario mover carga de masas con gran inercia (salida de alto par y baja velocidad) obteniendo con este un sistema de accionamiento directo motor-carga (conectados en serie).

La eliminación de la caja de engranajes tiene ventajas de reducir costos, aumentar la eficiencia, ahorro de espacio, aumento de la confiabilidad y disponibilidad del equipo y reducir el mantenimiento.

#### 1.2.6 Máquina de flujo axial

Las máquinas de flujo axial se diferencian de las máquinas de flujo radial convencionales en que el flujo magnético cruza el entrehierro en la dirección axial y la corriente que llevan los conductores fluye en dirección radial. Las características especiales de estas máquinas son: entrehierro variable, forma compacta y menor inercia. Esto permite que esta topología posea ventajas distintivas en comparación a las máquinas radiales [12]. Debido a la configuración propia de una topología axial, paso polar, paso de ranura y el ancho del diente (considerando un diente trapezoidal) son función del diámetro. Esto implica que la distribución radial del entrehierro es no uniforme, constituyendo un problema tridimensional para su análisis [13], [14].

En las referencias [15] y [16] se realiza una discusión crítica acerca de la conveniencia de utilizar una topología de flujo radial versus una de flujo axial, obteniéndose estos resultados:

La máquina de flujo radial es conveniente:

- Cuando la razón largo del motor/diámetro externo ( $L_e/D_o$ en Figura 1-5) es mayor a 1 [16].  $\bullet$
- Cuando el número de polos es bajo (máximo 8), si se sigue aumentado la capacidad de  $\bullet$ par disminuye [16].

Las máquinas de flujo axial son atractivas:

- $\bullet$ Cuando la razón largo del motor/diámetro externo ( $Le/D<sub>o</sub>$ ) es menor a 0,3 (la densidad del par aumenta) [16].
- Cuando el número de polos es alto (mayor a 10) [16].  $\bullet$

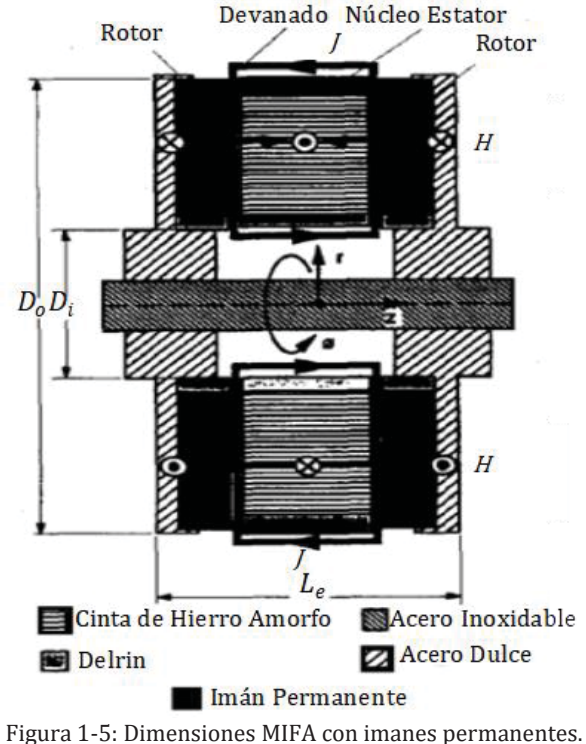

De aquí se infiere que una máquina de baja velocidad y alta densidad de par corresponde al caso de la topología axial. A medida que se incrementa el diámetro, la fuerza se ejerce a mayores distancias del eje y permitiendo alojar un número mayor de polos, lo que permite operar a baja velocidad a una frecuencia constante. Al ser una estructura compacta permite topologías de múltiples rotores y estatores Figura 1-6.

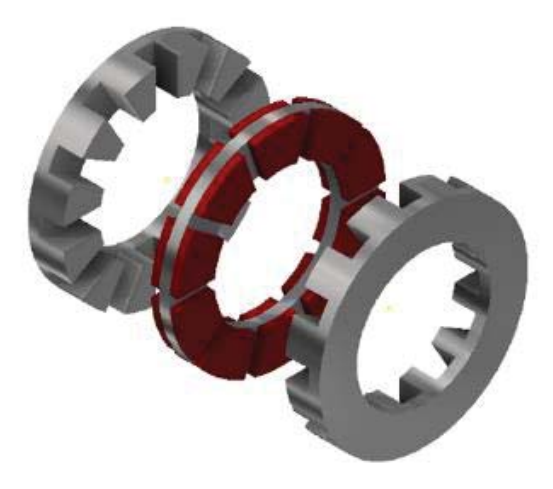

Figura 1-6: Topología de rotor central con dos estatores.

#### 1.2.7 Estructura del rotor anisotrópico

El rotor anisotrópico es un ensamblaje de Fe-Cu (hierro-cobre) el cual tiene una alta permeabilidad magnética en la dirección axial y una buena conductividad eléctrica en las direcciones radial y tangencial. El ensamblaje Figura 1-7 consiste en alambres de hierro (3[mm] de diámetro) embebidos en una matriz de cobre. Se busca una estructura magnéticamente anisotrópica de forma de aumentar la densidad de potencia debido a la ausencia de flujos de dispersión en el rotor, así en condición de operación de estado estable el campo magnético de rotor está en cuadratura con la corriente de rotor  $[17]$ .

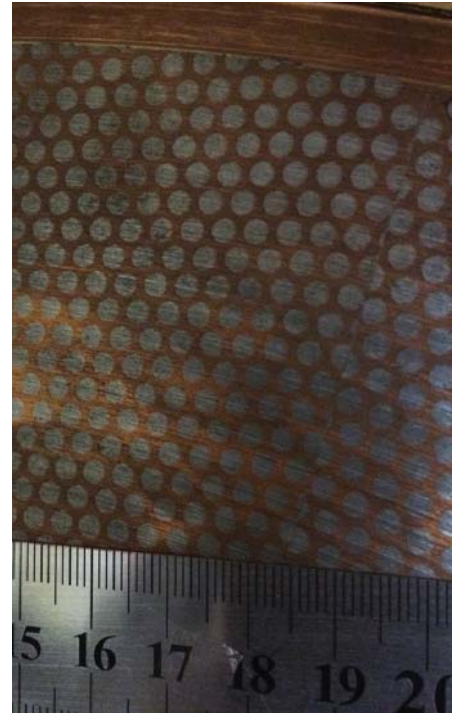

Figura 1-7: Ensamblaje de alambres de hierro embebidos en un volumen de cobre.

#### Embalaje del conjunto

Barras hexagonales de cobre y tubos de cobre llenos con alambre de acero de bajo-carbón son embalados en un cilindro de cobre. Los hexágonos contienen alambres de acero forman una matriz hexagonal. Todo el cobre utilizado en la fabricación es de cobre puro libre de oxígeno (>99.99%Cu)  $[17]$ .

#### Prensado isostático caliente.

El prensado isostático en caliente de la lata se consideró necesario antes de la extrusión con el fin de mejorar la unión entre hexágonos de cobre. El proceso incluyó calentamiento a 400°C y prensado isostático en 150 MPa de helio [17].

#### Extrusión.

El compuesto de Fe-Cu se precalentó a 800°C y se extruyó con baja velocidad y razón de reducción de área de 3,3. La razón principal para la muy baja razón de reducción de área era el gran tamaño del rotor. El diámetro inicial del cilindro de extrusión era de 278 mm [17].

#### Mecanizado y soldadura fuerte.

La barra extruida se mecanizó plana en dos lados y se cortó en trozos. Estas piezas fueron soldadas con una aleación de soldadura de plata [17].

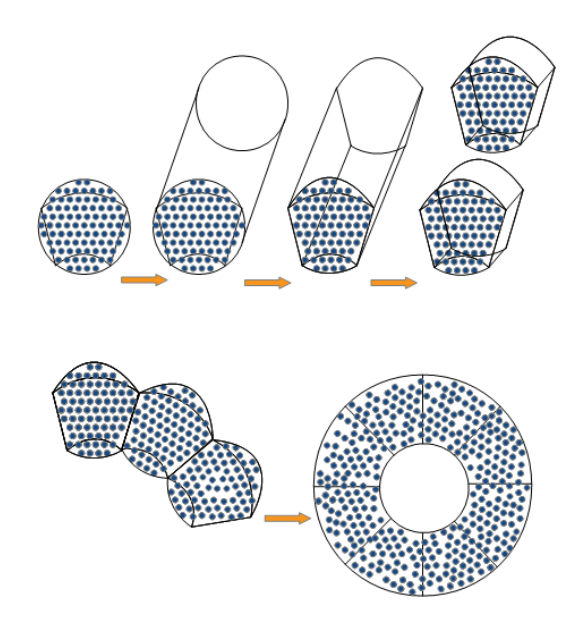

Figura 1-8: Rotor anisotrópico está formado por 8 partes en forma de sector que se mecanizan a partir de sectores de varilla extruida y luego se soldan con una aleación de soldadura de plata (imagen referencial).

Las ventajas de usar un rotor anisotrópico en lugar de una jaula de ardilla están claramente explicadas en [18]. En esta referencia se informa de la construcción de cuatro rotores anisotrópicos de 0,75[KW] en donde se comparan cuatro secciones distintas de alambres de acero. En consecuencia, se encuentra que una sección circular del alambre con un factor espacial de acero de 40% presenta una resistencia y una reactancia de magnetización pequeñas, además de una baja reactancia de dispersión (casi cero). También, para un alambre de acero de sección circular las curvas de par v/s velocidad presentadas muestran mejoras significativas (40% más alta) con respecto a la construcción de una jaula de ardilla  $[17].$ 

#### 1.3 Solución propuesta en base a lo presentado en el estado del arte

La solución propuesta es mejorar la confiabilidad de los sistemas de accionamiento de baja velocidad, utilizando una máquina de inducción de flujo axial con rotor anisotrópico. Esta máquina posee una topología de un rotor central y dos estatores, además, tiene un diseño electromagnético de 24 polos, con una probable velocidad de 240RPM desde una red de 50Hz. Este sistema permitirá eliminar la caja reductora, conectando el eje de la máquina de inducción directamente a la carga. Se tendrán menos pérdidas en el cobre-fierro, debido a la cantidad de polos, debido a que se tendrá cabezas de bobina corta y la profundidad de yugo en el estator es menor. Asimismo, se incrementa la eficiencia del rotor debido a la característica anisotrópica que posee al utilizar cobre como elemento conductor de las corrientes de dicho circuito.

Para obtener la característica anisotrópica del rotor se utilizaron procesos metalúrgicos de apilamiento, extrusión y tratamiento térmico, donde se obtuvo una estructura matricial en la cual se ajustan filamentos de fierro embebidos en un volumen de cobre, con esto se alcanza el efecto de

direccionalidad del fierro (anisotropía) y la conductividad eléctrica deseada del cobre (alta eficiencia). Combinar ambos elementos fierro-cobre se obtienen mejores propiedades magnéticas y conductoras. No es necesario el yugo en el rotor debido a la presencia de dos estatores, lo que implica que el traspaso del flujo magnético es directo desde un estator a otro. Está topología, además, nos permite compensar el desarrollo de fuerzas axiales entre rotor y estatores [17].

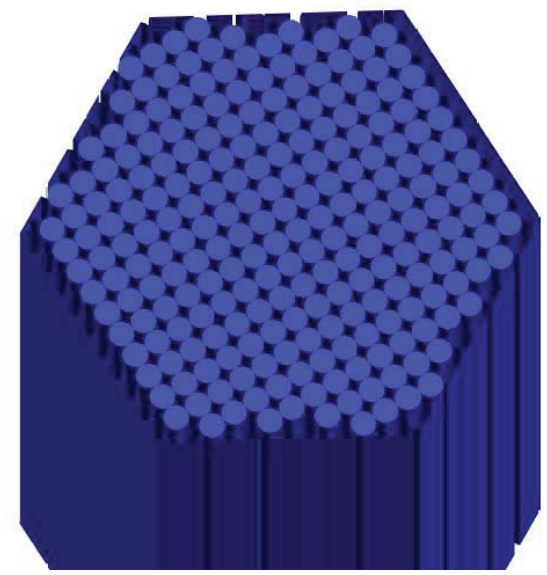

Figura 1-9: Ensamble de las varillas hexagonales que contienen los alambres de acero.

En la Figura 1-10 se muestra la solución propuesta de un esquema basado en variador de frecuencia y motor eléctrico con alto número de polos, el cual indica que el rendimiento de este último excede al primero (Figura 1-1) en torno a un 12%, con una reducción significativas de las pérdidas. Sin embargo, esta solución considera la utilización de motores con imanes permanentes de alta densidad de energía. Esta tecnología emergente se basa en materiales obtenidos de aleaciones de tierras raras que permiten almacenar campos magnéticos de gran intensidad que se mantienen activos aun cuando el motor se encuentra desenergizado. Esta característica hace que sean necesarios procedimientos especiales para las tareas de mantenimiento, reemplazo de piezas (rodamientos) y manejo del rotor (montaje y desmontaje).

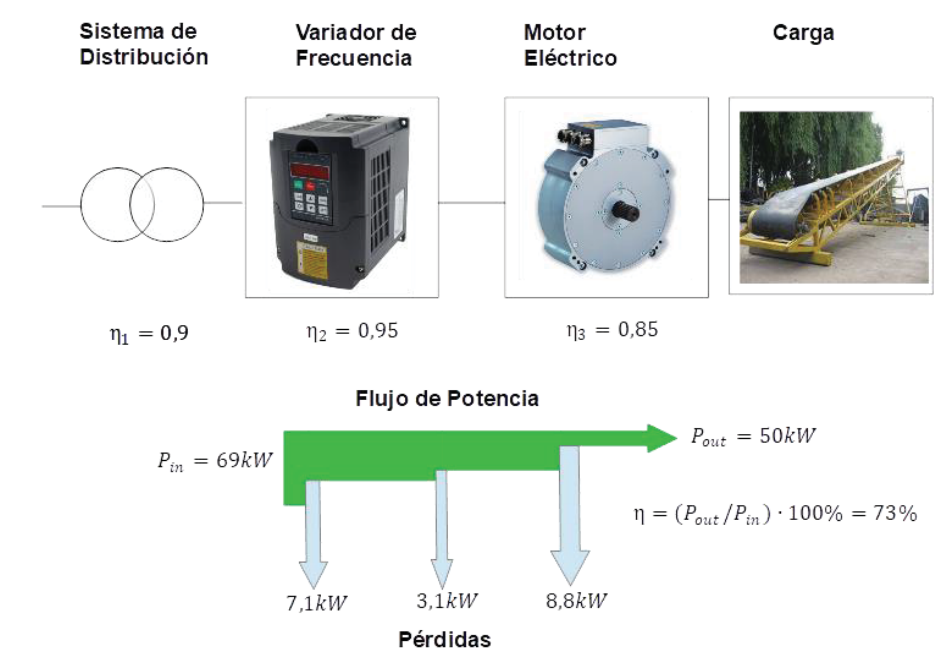

Figura 1-10: Solución propuesta con rotor con imanes permanentes.

En la Figura 1-11 se muestra la eficiencia alcanzada por una máquina de inducción de flujo axial con rotor anisotrópico de 25HP y 240RPM en comparación con motor convencional, esta eficiencia depende de la densidad de flujo máxima del diente del estator [5].

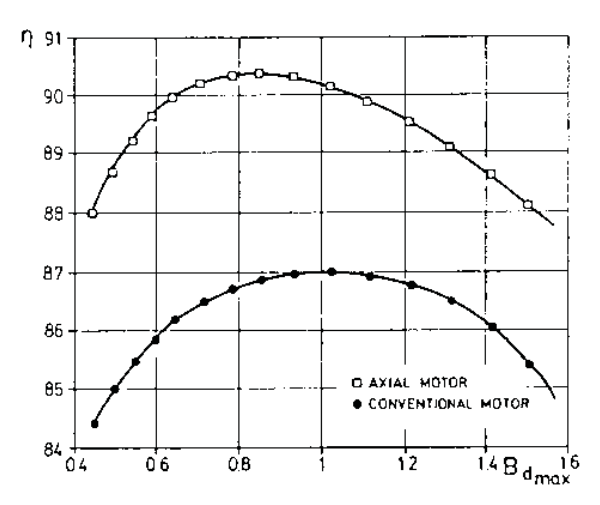

Figura 1-11: Comparación de eficiencia entre motor convencional y con rotor anisotrópico [5].

El diseño de la máquina de inducción de flujo axial con rotor anisotrópico es el primer paso para dar solución a la posterior construcción de la MIFA, esto debido a que se pude pronosticar con gran acierto el comportamiento de esta máquina. Esto se logra en gran medida al software FLUX 3D by ALTAIR que utiliza elementos finitos para los cálculos electromagnéticos.

# Diseño inicial MIFARA

### 2.1 Geometría de la máquina

La máquina por modelar corresponde a un motor de inducción de flujo axial de doble rotor exterior y rotor central. El estator está formado por 72 ranuras de geometría rectangular distribuidas simétricamente a lo largo del perímetro del estator como se muestra en la Figura 2-2. El bobinado de estator es del tipo distribuido con un número de ranuras/polo/fase  $q = 1$ . El rotor es del tipo anisotrópico, es decir, sus propiedades magnéticas y eléctricas varían de acuerdo con los ejes coordenados r,  $\theta$ , z y está formado por una matriz de cobre en donde se insertan alambres de hierro favoreciendo el paso de las líneas de flujo de un estator al otro. La geometría del rotor se completa con los anillos de cortocircuito de cobre en el diámetro interno y externo de la máquina. Debido a la configuración Norte-Sur (NS) de los polos magnéticos de ambos estatores no se requiere yugo en el rotor disminuyendo el peso total de la máquina.

### 2.2 Consideraciones del modelo en EF

Para efectos de disminuir los tiempos de simulación fueron reducidas las dimensiones del modelo (cantidad de elementos finitos) de la máquina real. De esta forma, el modelo numérico solo considera una quinta parte del largo radial activo de la máquina y el yugo de estator se redujo a una altura de 20  $[mm]$ .

### 2.3 Dimensiones principales del modelo en EF

#### 2.3.1 Dimensiones estator.

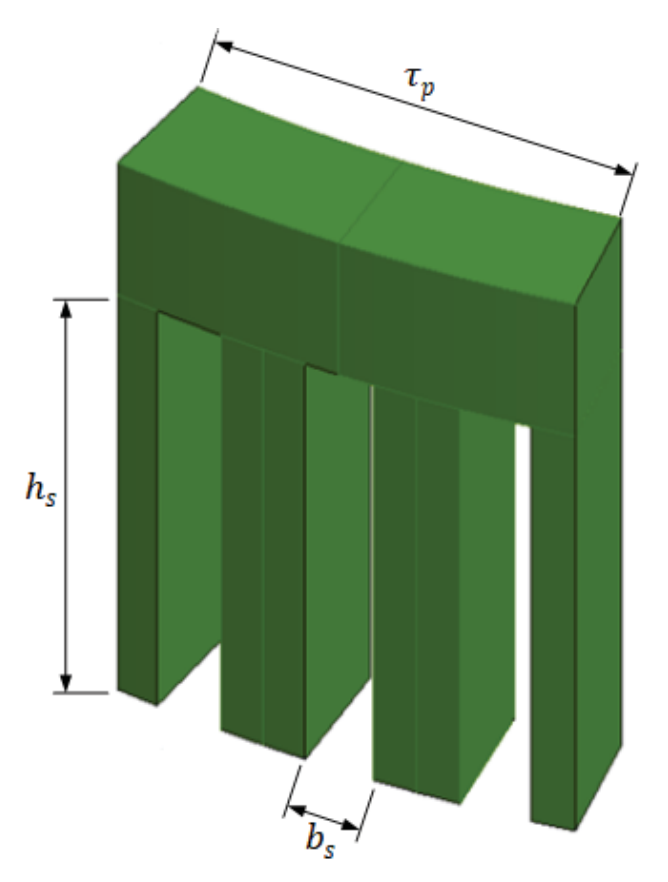

Figura 2-1: Dimensiones principales estator.

En la figura 2-1 se observa un polo magnético del estator la geometría de los dientes es de tipo rectangular, el material magnético utilizado para las simulaciones es FLU M400-50A (acero eléctrico completamente procesado y no orientado). Las dimensiones de Figura 2-1 se muestran en la tabla 2-1.

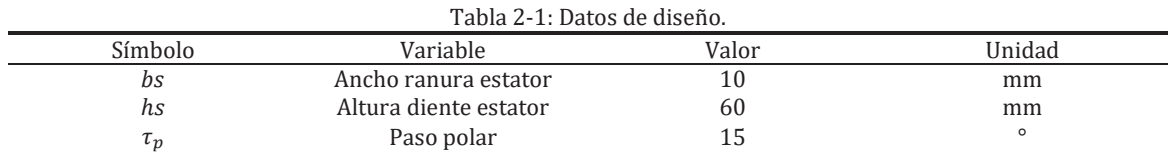

En la siguiente tabla se muestran las dimensiones de la Figura 2.1.

El modelo completo de la máquina, considerando la simetría y periodicidad se muestra en la Figura 2-2.

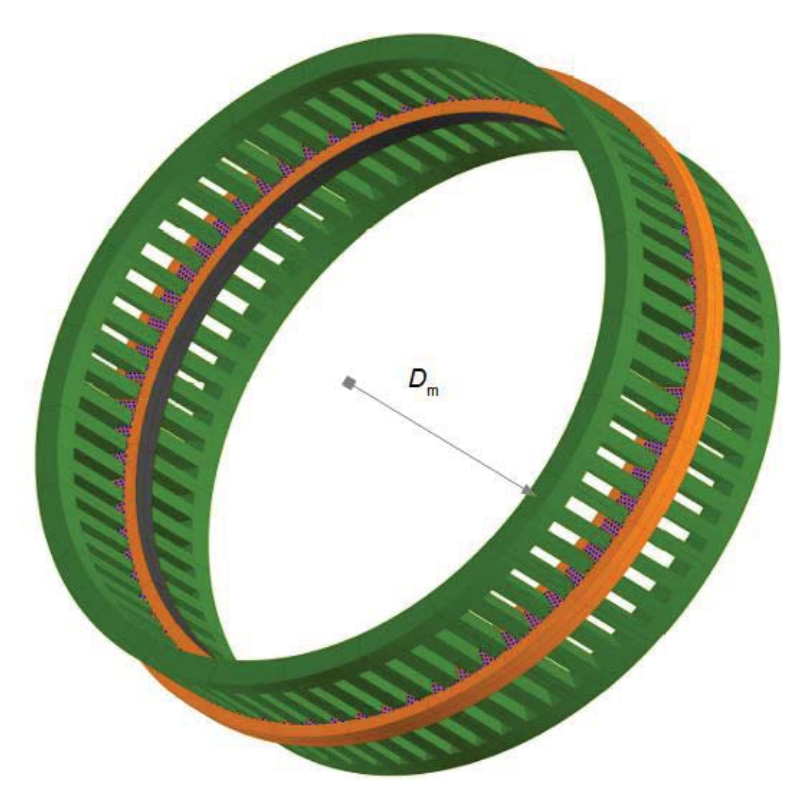

Figura 2-2: Modelo completo en EF del motor de inducción axial 24 polos/72 ranuras.

#### 2.3.2 Dimensiones rotor.

Las principales dimensiones del rotor, así como las consideraciones geométricas utilizadas en el modelo en EF se ilustran en la Figura 2-3 mientras que los valores respectivos se detallan en la Tabla  $2 - 2.$ 

En la Figura 2-3 se puede apreciar que para la geometría de los alambres de hierro se utilizó una simplificación hexagonal (en azul). Esto fue necesario para favorecer el enmallado de dichos alambres y reducir la cantidad total de elementos utilizados en la malla.

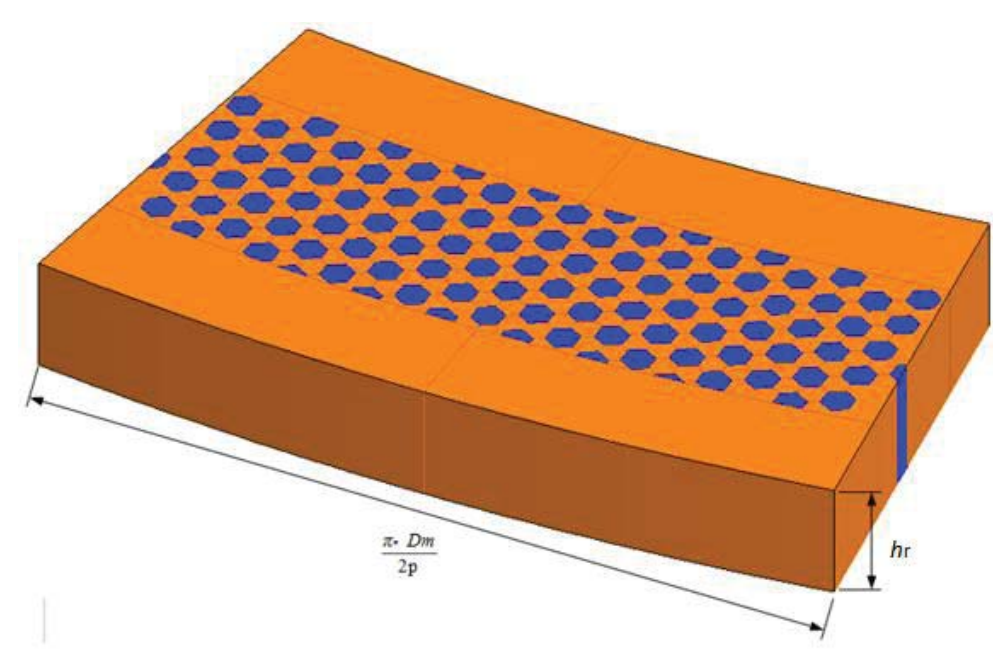

Figura 2-3: Dimensiones principales rotor.

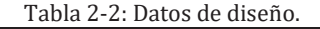

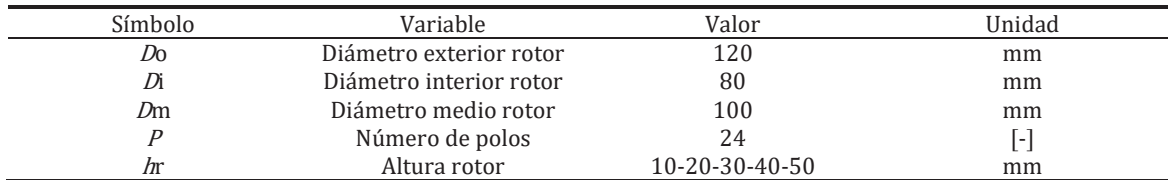

En la Figura 2-3 se muestra en detalle la geometría del alambre en donde se utilizó en el modelo base un diámetro de 3 [mm] para el alambre y una distancia entre alambres de 1 [mm].

### 2.4 Obtención curvas par v/s deslizamiento a tráves de variación HR

A continuación, se muestran los resultados obtenidos a través del modelo en elementos finitos del motor, para variaciones del espesor del rotor de 10 a 50 [mm].

Para la obtención de estas curvas se utilizó el Software Flux 3D by ALTAIR en donde se realiza un análisis magnético AC en estado estable.

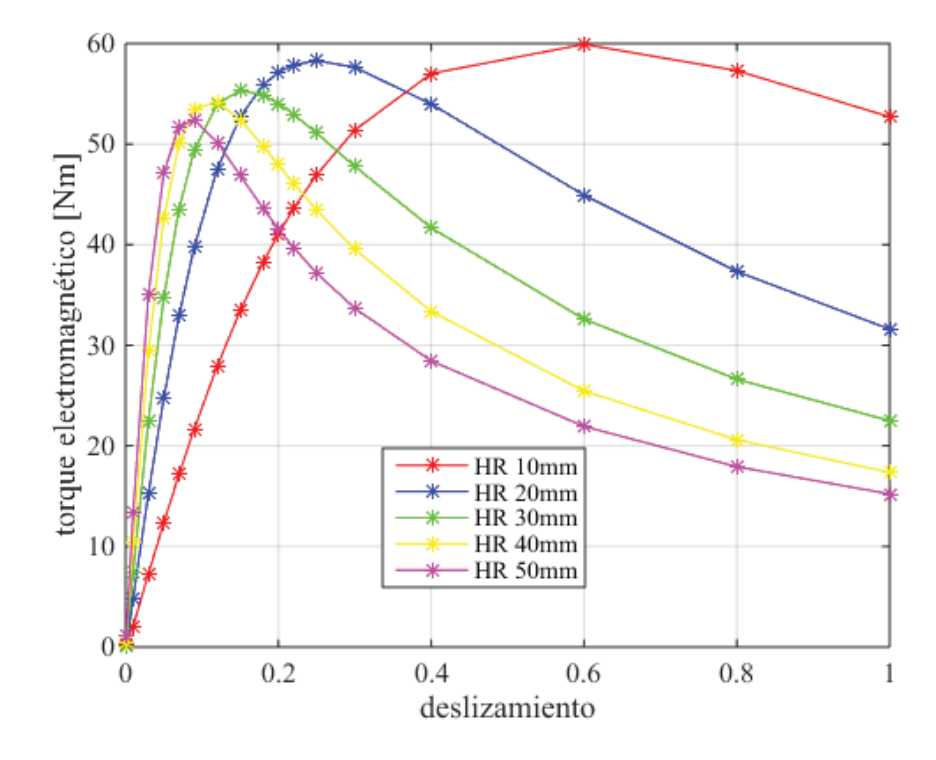

Figura 2-4: Curvas de par electromagnético v/s deslizamiento.

En la siguiente Tabla 2-3, se muestran los resultados más importantes de la Figura 2-4 de ella se obtiene el par electromagnético dependiendo de la variación de  $H_r$  (altura rotor.).

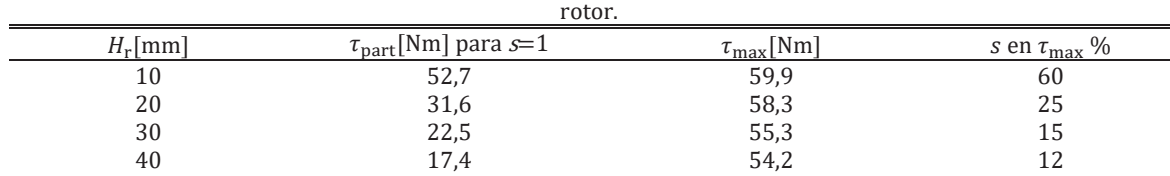

 $15.2$   $15.2$   $52.4$  9

Tabla 2-3: Parámetros obtenidos por Flux de par electromagnético dependiendo de la variación de altura  $H_r$  del

Como se puede apreciar de las distintas curvas de la Figura 2-4, la variación del espesor del rotor afecta significativamente la característica de par/velocidad del motor asemejándose al efecto que producido al variar la resistencia rotórica en un motor de inducción de rotor bobinado (MIRB) o al efecto de variación de las barras de la jaula en un motor de inducción jaula de ardilla (MIJA).

Esto se debe a que la altura del rotor es directamente proporcional al área de la sección transversal por donde fluye la corriente modificando así la resistencia de rotor. Sin embargo, se observa una diferencia en los valores máximos de par para las distintas curvas por lo que se infiere que la inductancia de rotor también se ve afectada por dicha variación de  $H_r$ .

Se observa que para una altura  $H_r$  de 10 [mm] se tiene un diseño similar al de un motor NEMA clase D, el cual tiene un alto par de arranque con alto deslizamiento a plena carga, debido a una alta resistencia del rotor.

Al aumentar  $H_r$  se observa que el valor de par máximo se va desplazando a zonas de bajos deslizamientos. Por ejemplo, en el caso con  $H_r$  de 50[mm] se obtiene una curva de par/velocidad similar a una máquina NEMA clase A o B.

El uso de un rotor anisotrópico permite un alto flujo magnético y una mayor corriente inducida debido a la conductividad de los alambres de acero [17]

El rotor anisotrópico es un ensamblaje hierro-cobre el cual posee una alta permeabilidad magnética en la dirección axial y una buena conductividad eléctrica en la dirección radial y circunferencial de la máquina [17]. Es un ensamblaje que consiste en alambres de hierro embebidos en una matriz de cobre.

Una de las principales características del rotor anisotrópico es la ausencia de flujos de dispersión en el rotor  $L_2 \approx 0$ . Por esta razón bajo una condición de estado estable el campo magnético resultante está en cuadratura con las corrientes del rotor [17]

Lo que quiere decir el punto anterior es que el voltaje neto inducido de una fase del rotor retrasa en 90° al flujo del estator (las tensiones de generación siempre retrasan en 90° el flujo del estator) y la corriente en el rotor deben estar en fase con el voltaje neto inducido (carga resistiva), un bobinado sin inductancia permite que no exista desfase, tal como se observa en la Figura 2-5.

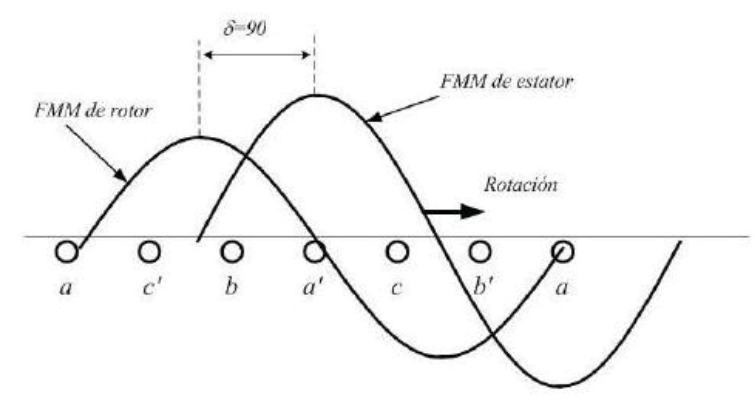

Figura 2-5: Fuerza magnetomotriz de estator y rotor para un bobinado de rotor sin inductancia.

La expresión de par es igual a

$$
\tau = k F_r F_s \sin(\delta)
$$

En donde se obtiene par máximo cuando  $\delta = 90^{\circ}$ .

 $k =$  función de las dimensiones geométricas de la máquina.

Las trayectorias de las corrientes que siguen al cobre tan bien como a los alambres de acero, y por esta razón es importante que la interface cobre-acero tenga una baja resistencia [17]

#### 2.5 Obtención curvas par v/s deslizamiento a tráves de variación Dfe

En el siguiente análisis se estudia el efecto que tiene sobre la característica de par del motor de inducción la variación del diámetro de los alambres de hierro. Así, se realizaron distintas simulaciones para diámetros del alambre desde 2,25 a 3,3 [mm] como se muestra en la Figura 2-6.

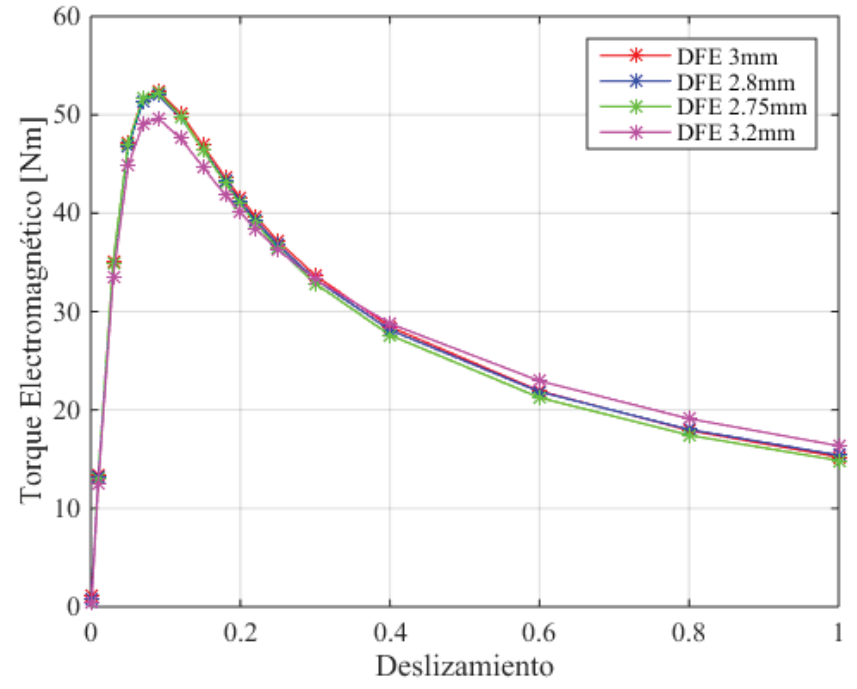

Figura 2-6: Par electromagnético v/s Deslizamiento dependiendo de la variación de Dfe (alambre de fierro)

En base a las curvas de la Figura 2-6 se aprecia que para el valor de 3,2 [mm] de diámetro del alambre de hierro se tiene el mayor torque de partida en la máquina mientras el par máximo disminuye. Esto puede explicarse a que al aumentar el diámetro del alambre se disminuye la cantidad de cobre en el rotor y por lo tanto se aumenta la resistencia, mientras por otro lado disminuye el flujo que cruza a través del rotor. Para los demás valores de diámetros del alambre de hierro las curvas de par velocidad no presentan grandes diferencias.

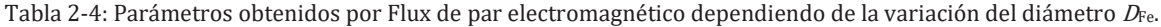

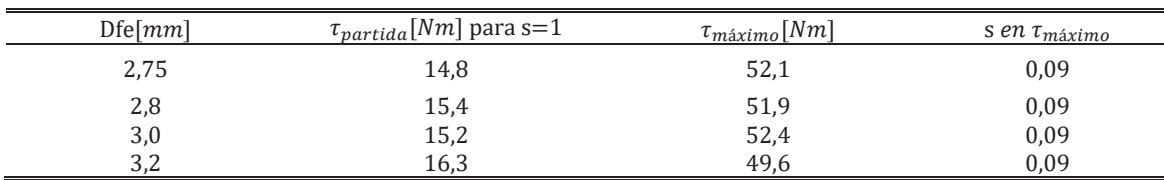

# 2.6 Densidad de flujo magnético y de corriente en el rotor

### 2.6.1 Densidad de corriente

En la Figura 2-7 se muestra la distribución de la densidad de corriente que atraviesa la matriz de cobre, los anillos de cortocircuito y los alambres de hierro. En él se observa que la máxima distribución de densidad de corriente se genera en la matriz de cobre y en los anillos de cortocircuito. Esto debido a la mayor conductividad, esto quiere decir que para aumentar los niveles de corriente se debe disminuir la cantidad de hierro en el rotor con lo cual se perderá flujo.

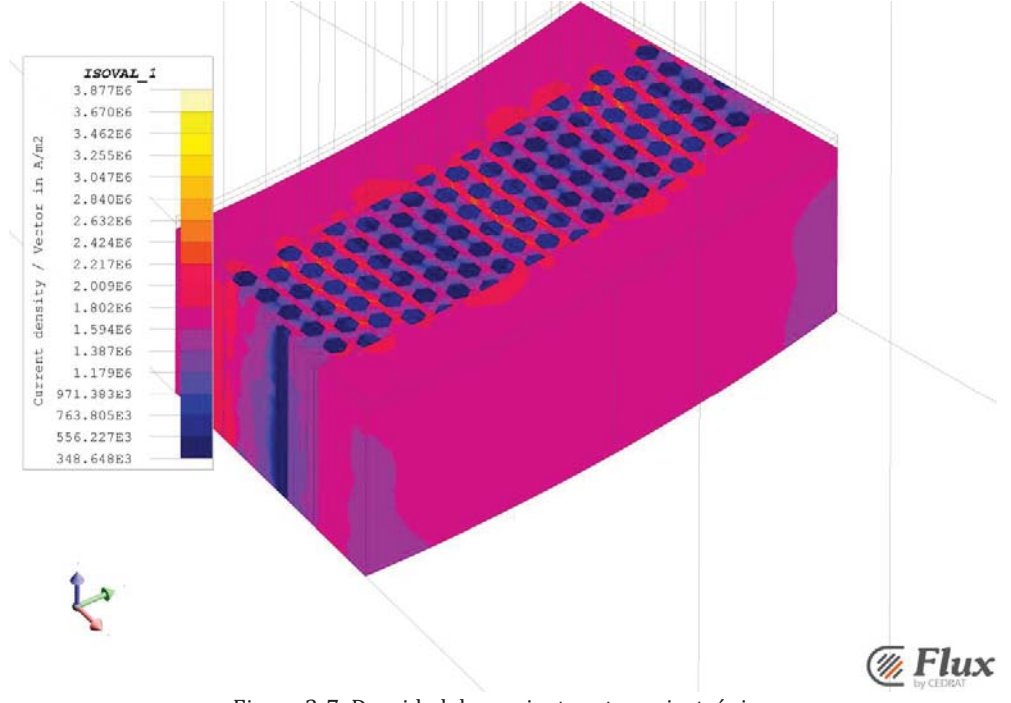

Figura 2-7: Densidad de corriente rotor anisotrópico.

#### 2.6.2 Densidad de corriente en alambres de hierro

En la figura 2-8 se observa la distribución de corriente en los alambres de hierro embebidos en la matriz de cobre. En esta se aprecian bajos niveles de corriente debido a que el material tiene mayor resistividad eléctrica. La permeabilidad relativa de los alambres de hierro es  $\mu_{Fe,r} = 2000$  y resitividad  $\rho_{\rm Fe} = 8.9 \times 10^{-8} [\Omega \cdot m]$ 

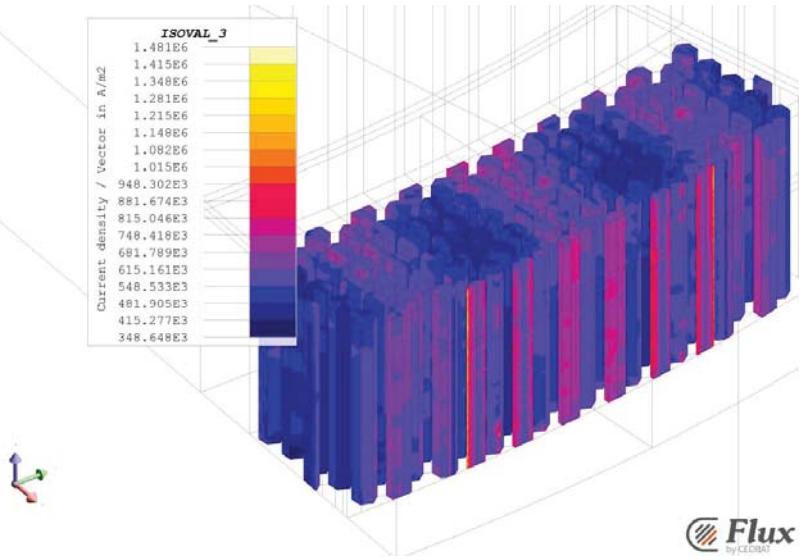

Figura 2-8: Densidad de corriente alambres de hierro.

#### 2.6.3 Densidad de flujo magnético en alambres de hierro

En la siguiente Figura 2-9 se observa la distribución en la densidad de flujo magnético en los alambres de fierro, se aprecia una densidad promedio de 1[T] y se tienen algunas zonas con una mayor magnitud debido que fluyen una mayor cantidad de líneas de flujo magnético. La ley de Lenz dice que el sentido de la corriente inducida sería tal que su flujo se opone a la causa que la produce.

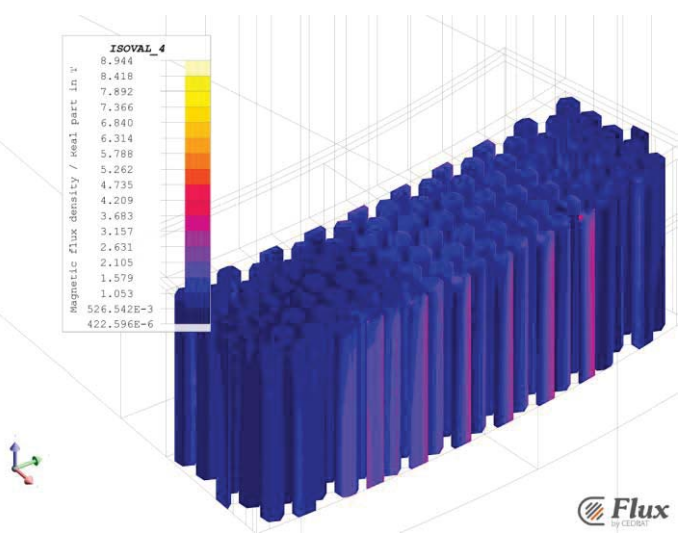

Figura 2-9: Densidad de flujo magnético en alambres de hierro.

# Diseño final MIFARA

Para la evaluación numérica del prototipo se consideraron las dimensiones y variables de diseño especificadas en la Tabla 3-1.

El devanado de estator es del tipo distribuido de geometría tipo diamante, el número de ranuras por polo por fase  $(q)$  es igual a uno. La conexión es en estrella alimentado por una fuente de tensión trifásica de 400Vrms por fase Figura 4-14.

Para la modelación del rotor anisotrópico se utilizaron alambres de hierro con geometría hexagonal de permeabilidad relativa  $\mu_{Fe,r} = 2.000$  y resistividad  $\rho_{Fe} = 0.4 \times 10^{-6} [\Omega \cdot m]$ . Los alambres están insertos en una matriz de cobre de permeabilidad relativa unitaria y resistividad eléctrica  $\rho_{\text{cu}} =$  $1.71 \times 10^{-8}$  [Ω · m]. El estator está formado por laminaciones de acero magnético laminado M400-50A.

| rabia o "ri Billicholonco principales", parametros ae alseño aer prototipo |                                          |       |        |  |  |  |  |
|----------------------------------------------------------------------------|------------------------------------------|-------|--------|--|--|--|--|
| Símbolo                                                                    | Variable                                 | Valor | Unidad |  |  |  |  |
| $D_{\rm o}$                                                                | Diámetro externo                         | 600   | mm     |  |  |  |  |
| $D_i$                                                                      | Diámetro interno                         | 400   | mm     |  |  |  |  |
| $D_{\text{ring}}$                                                          | Diámetro externo anillo de cortocircuito | 630   | mm     |  |  |  |  |
| $l_{\rm r}$                                                                | Largo axial del rotor                    | 67    | mm     |  |  |  |  |
| $\delta$                                                                   | Largo del entrehierro                    | 2     | mm     |  |  |  |  |
| $h_{\rm{ys}}$                                                              | Alto del yugo del estator                | 15    | mm     |  |  |  |  |
| $h_{\rm r}$                                                                | Alto del rotor                           | 60    | mm     |  |  |  |  |
| $b_{\rm s}$                                                                | Ancho de ranura                          | 12    | mm     |  |  |  |  |
| $h_{\rm s}$                                                                | Alto de ranura                           | 62    | mm     |  |  |  |  |
| $Q_{\rm s}$                                                                | Número total de ranuras por estator      | 72    |        |  |  |  |  |
| $\mathcal{p}$                                                              | Número de pares de polos                 | 12    |        |  |  |  |  |
| $B_{\delta}$                                                               | Densidad de flujo en el entrehierro      | 0.5   | T      |  |  |  |  |
| $B_{\rm t}$                                                                | Densidad de flujo en dientes de estator  | 1.0   | T      |  |  |  |  |

Tabla 3-1: Dimensiones principales y parámetros de diseño del prototipo

La geometría de la máquina a modelar y sus principales dimensiones se muestran en la Figura 3-1 y Figura 3-2.

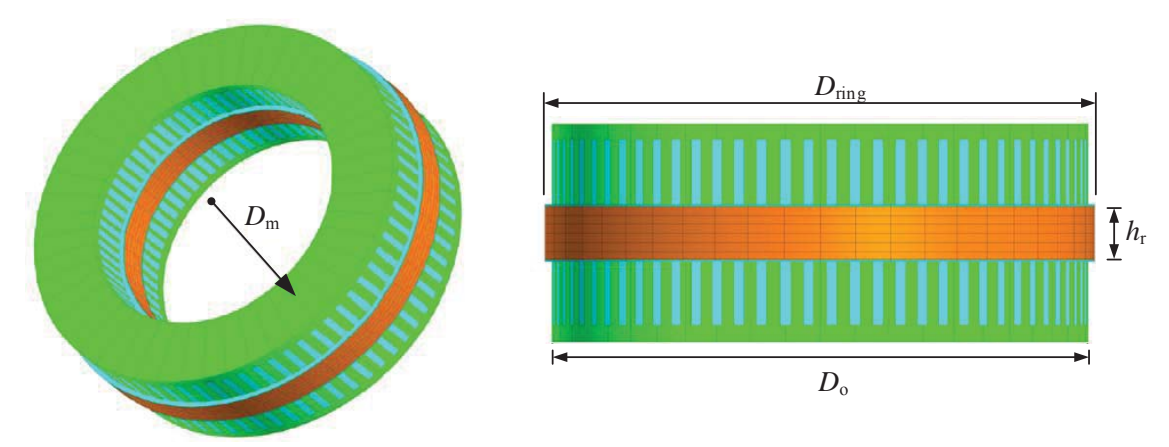

Figura 3-1: Motor de inducción axial de dos estatores y rotor central anisotrópico.

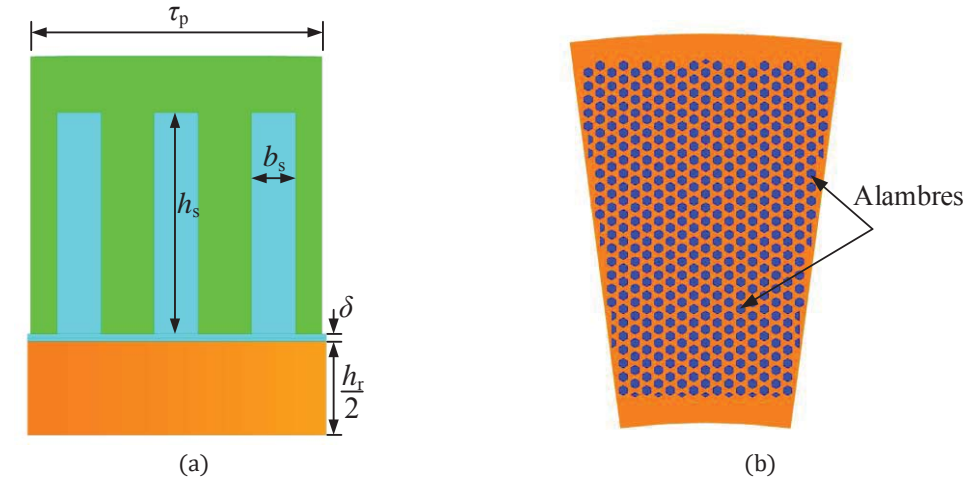

Fiura 3-2: Estructura de 1 polo del motor. (a) Geometría de un estator y la mitad del rotor, (b) Detalle de los alambres de rotor anisotrópico insertos en la matriz de cobre (naranjo)

### 3.1 Análisis en elementos finitos

#### **Modelo**

El modelo electromagnético del prototipo fue desarrollado mediante el método de elementos finitos a través del software FLUX 3D by Altair. En orden de reducir el tiempo de simulación y requerimientos de software el modelo se redujo al análisis de 1/48 parte del motor total como se muestra en la Figura 3-3. Es decir, un estator y la mitad del rotor anisotrópico.

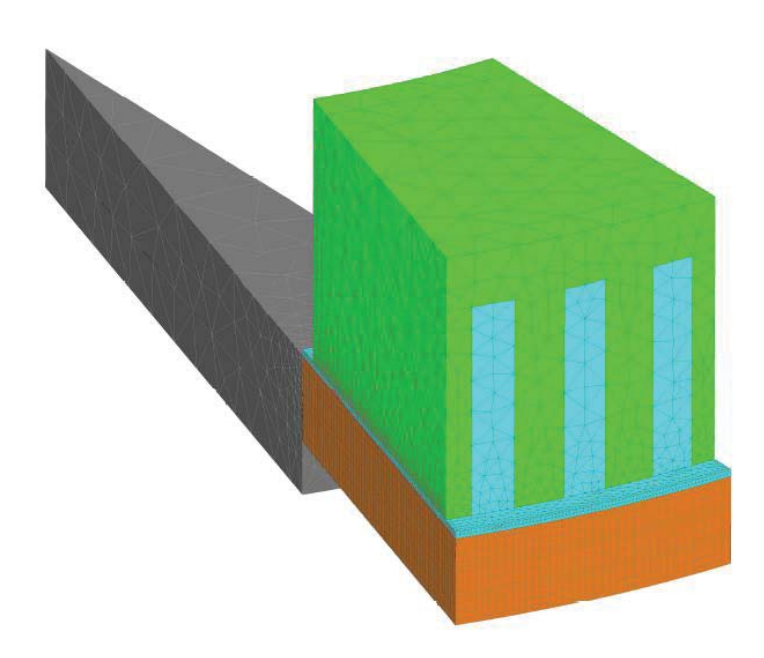

Figura 3-3. Modelo reducido en elementos finitos del motor de inducción considerando simetrías y periodicidades.

# Diseño de MIJA

En el siguiente capítulo se estudia el comportamiento del Factor de Potencia en una máquina de inducción de flujo axial con rotor tipo jaula de ardilla (MIJA). Este prototipo se realiza con la intención de simular en tiempos más acotados, debido a que se eliminan una gran cantidad de elementos finitos en el rotor. En este estudio se varía la altura del entrehierro, la altura de los dientes del estator, y la variación del número de vueltas por bobina lo que implica que se debe variar la resistencia eléctrica de la bobina  $R_{bob}$ .

#### 4.1 Rotor tipo jaula de ardilla

Los cambios realizados en el rotor (máquina a modelar) son la puesta de barras en vez de alambres de hierro, los cuales están dispuestas de forma radial en el rotor. Además, el rotor cuenta con anillos de cortocircuito y la matriz de cobre en donde están dispuestas las barras cumple el mismo fin de la anisotropía del rotor anisotrópico con un material de permeabilidad no lineal en las barras, cuyo material es FLU M400-50 A. También, se compone de cobre con permeabilidad relativa unitaria y resistividad eléctrica  $\rho_{cu} = 1.71 \times 10^{-8} [\Omega \cdot m]$ . Además, se aumenta el largo radial del anillo de cortocircuito para así evitar flujos de dispersión. En la Figura 4-1 se aprecia la distribución de las barras de la jaula en la matriz de cobre.

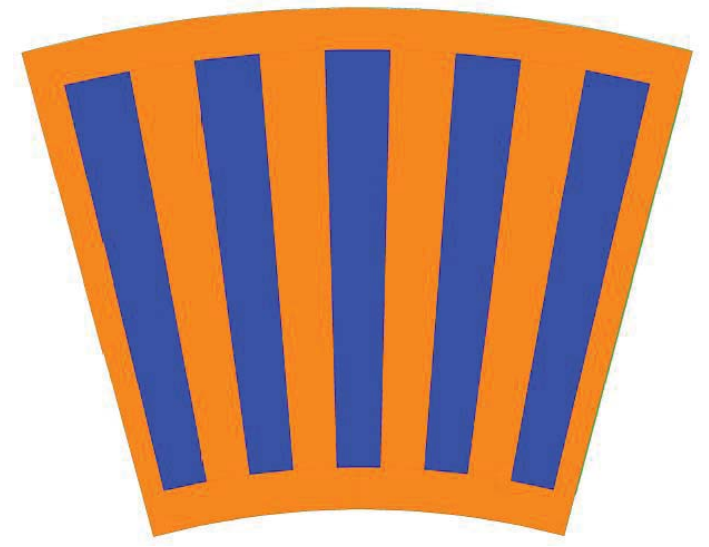

Figura 4-1: Jaula de ardilla, distribución de las barras en la matriz de cobre.

La disposición de las barras en el rotor depende de un paso de barra ecuación 4-1, por lo que para dos polos de este prototipo corresponden 5 barras en el rotor Figura 3-1.

$$
\tau_b = \frac{\pi D_m}{N_{barras}}\tag{4-1}
$$

### 4.2 Densidades de flujo magnético

En la Figura 4-2 se presenta la distribución de la densidad de flujo magnético en el fierro de la máquina. Se observa que el máximo de densidad de flujo magnético se presenta en los sectores en donde los dientes enfrentan a las barras y éste tiene una magnitud aproximada a 2[T]. El promedio de flujo en el rotor es de 0,8 a 1,2 [T] para deslizamientos entre 1 a 3%.

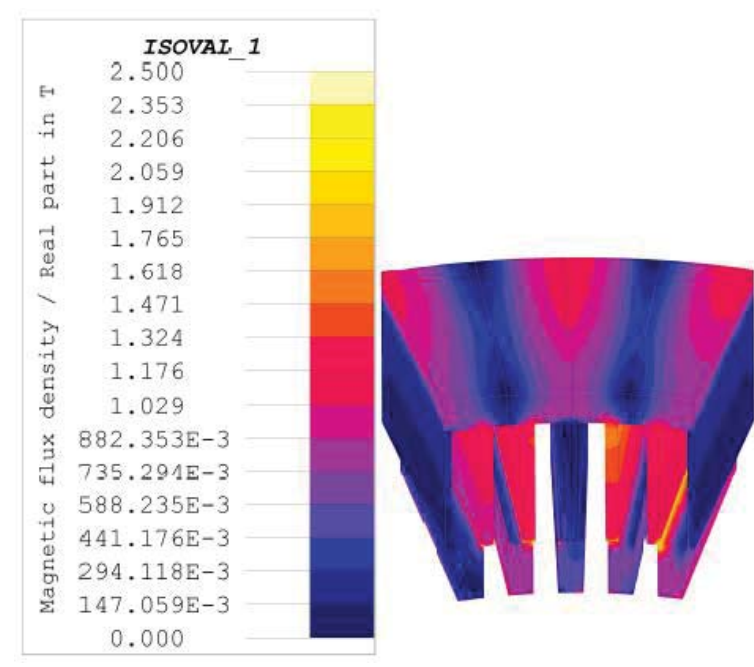

Figura 4-2: Distribución de la densidad de flujo magnético en el modelo 3D de motor de inducción.

### 4.3 Densidad de corriente

En la Figura 4-3 se presenta la distribución de la densidad de corriente en dos polos del rotor de la máquina en donde se observa que la máxima densidad de corriente en la matriz de cobre es igual a 7.5 A/mm<sup>2</sup>. Para deslizamiento del 3% no se presenta una mayor diferencia entre las magnitudes de los anillos de cortocircuito.

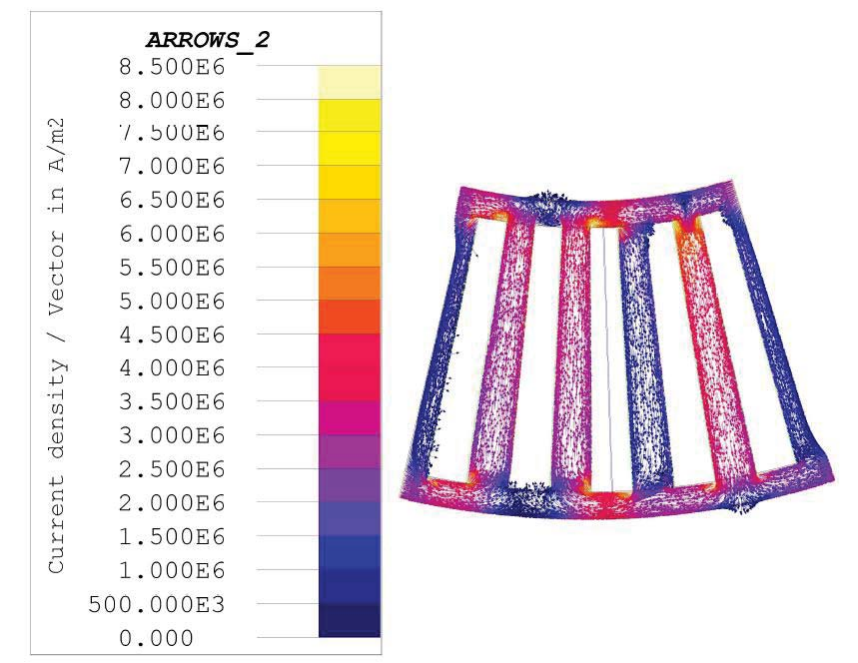

Figura 4-3: Distribución de la densidad de corriente en el modelo 3D de motor de inducción.

### 4.4 Variación del entrehierro

En el siguiente apartado se realiza el estudio del comportamiento del par electromagnético, factor de potencia y eficiencia de acuerdo con la variación de la altura del entrehierro  $\delta$ , en donde se simulan a través de elementos finitos alturas de 0,65, 1 y 2[mm]. La inductancia magnetizante es inversamente proporcional al entrehierro, esto implica que si el entrehierro aumenta la inductancia decae en igual proporción. Por ende, para mejorar el factor de potencia se debe disminuir el entrehierro, con lo cual la inductancia magnetizante aumenta y esto implica que la reactancia se haga más grande y que la corriente disminuya en esa zona. Por último, al disminuir la corriente en la rama magnetizante aumenta la corriente en el rotor haciendo que las diferencias entre corrientes de estator y rotor sean pequeñas.

#### 4.4.1 Par electromagnético

La curva de par electromagnético define la capacidad del motor eléctrico para arrancar una determinada carga del reposo, así como la capacidad de par máximo, par nominal y par de aceleración. La Figura 4-4 muestra la curva de par en función de la altura del entrehierro  $\delta$  de MIJA.

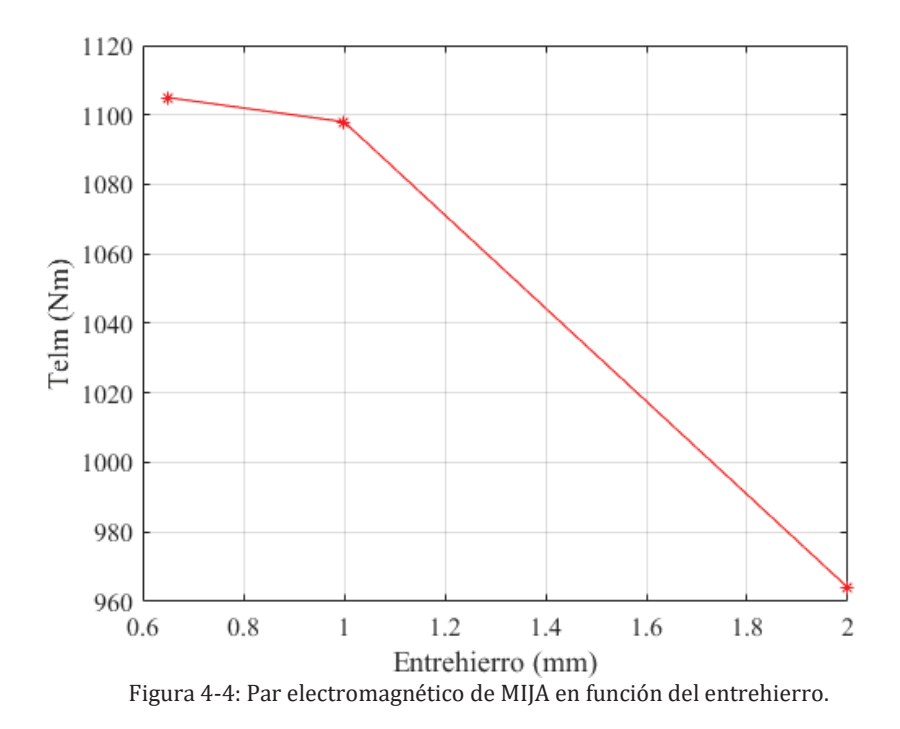

Se observa un incremento del par electromagnético a medida que el entrehierro disminuye, esto se debe a que la corriente magnetizante en la rama paralela disminuye debido al aumento de su reactancia inductiva, generando así un aumento de la corriente en el rotor lo que implica posteriormente un aumento del par. Se alcanza un total de 1.105[Nm] para entrehierro de 0,65[mm] y deslizamiento máximo de 9%, tabla 4-1. El cálculo de este par electromagnético se encuentra en Apéndice Código A-1. En Figura A-1 Apéndice A.3 se aprecia las corrientes balanceadas para tener una referencia de este par electromagnético.

Tabla 4-1: Par electromagnético obtenido en función del entrehierro

| $s_{\text{max}} = 0.09$ |          |  |  |  |
|-------------------------|----------|--|--|--|
| Entrehierro             | Par (Nm) |  |  |  |
| (mm)                    |          |  |  |  |
| 0.65                    | 1.105,00 |  |  |  |
| 1                       | 1.098,00 |  |  |  |
| 2                       | 964      |  |  |  |

#### 4.4.2 Factor de potencia

El factor de potencia aumenta acorde la corriente del rotor se aproxime a la del estator, esto se cumplirá cuando la corriente magnetizante disminuya acorde su reactancia inductiva aumente, la manera de hacerlo es disminuyendo el entrehierro, debido a que tiene una relación inversamente proporcional a la inductancia magnetizante (4-2). En la Figura 4-5 se muestra la variación del FP en función del entrehierro δ

$$
L_m = \frac{1}{\delta} \tag{4-2}
$$

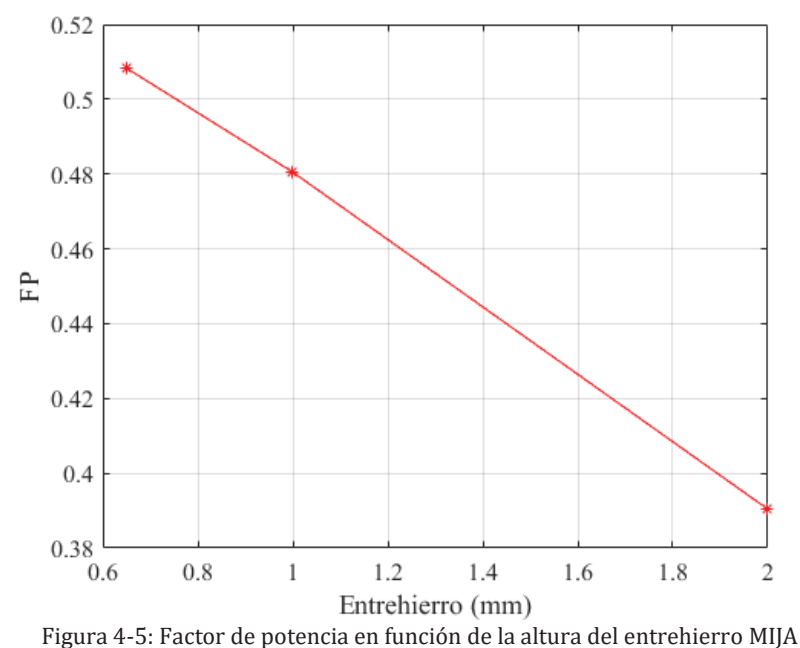

En la Figura 4-5 se observa que para un entrehierro más pequeño aumenta el factor de potencia de MIJA. El máximo factor de potencia alcanzado es para un entrehierro del 0,65[mm] y es de 0,5083. El deslizamiento para estos datos obtenidos es del 9% debido a que se desarrolla el máximo Tabla 4-2. Este factor de potencia se obtiene de la división entre la Potencia activa trifásica y la Potencia trifásica aparente.

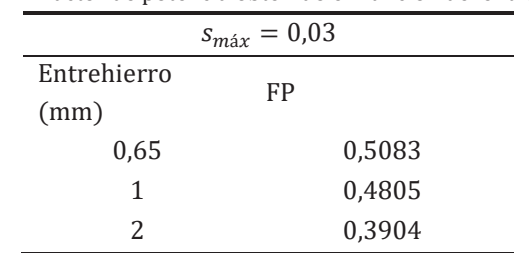

Tabla 4-2: Factor de potencia obtenido en función del entrehierro.

#### 4.4.3 Eficiencia

Para el cálculo de la eficiencia se utiliza la fórmula (4-3)

$$
\text{Eficiencia} = \frac{P_u}{P_a + p_{f}e} \times 100\%
$$
\n
$$
\tag{4-3}
$$

En donde  $p'_{fe}$  son las pérdidas obtenidas a través del modelo de Bertotti, el cual se basa en las pérdidas de hierro por unidad de volumen, la cual es la sumatoria de pérdidas por histéresis P'<sub>h</sub>, pérdidas por corrientes clásicas Eddy  $P'$ <sub>c</sub> y pérdidas de exceso  $P'$ <sub>e</sub>, ecuación 4-4 [19]

$$
p'_{fe} = p'_h + p'_c + p'_e \tag{4-4}
$$

(4-4) escrita en términos de potencia promedio sobre un período eléctrico T, se obtiene:

$$
P'_{Fe} = k_{Fe} \left\{ k_h B^2 f + \frac{1}{T} \int_0^T \left[ \sigma_{Fe} \frac{d^2}{12} \left( \frac{dB(t)}{dt} \right)^2 + k_e \left( \frac{dB(t)}{dt} \right)^{1.5} \right] dt \right\}
$$
(4-5)

Donde  $k_{Fe}$  es el factor de apilamiento laminar,  $k_h$  es el coeficiente de pérdidas en histéresis, y  $k_e$ es el coeficiente de exceso en las pérdidas. [19]

Para obtener mediante FLUX las pérdidas Bertotti, se requiere de los datos del fabricante, los cuales se observan en la Tabla 4-3.

4 Diseño de MIJA

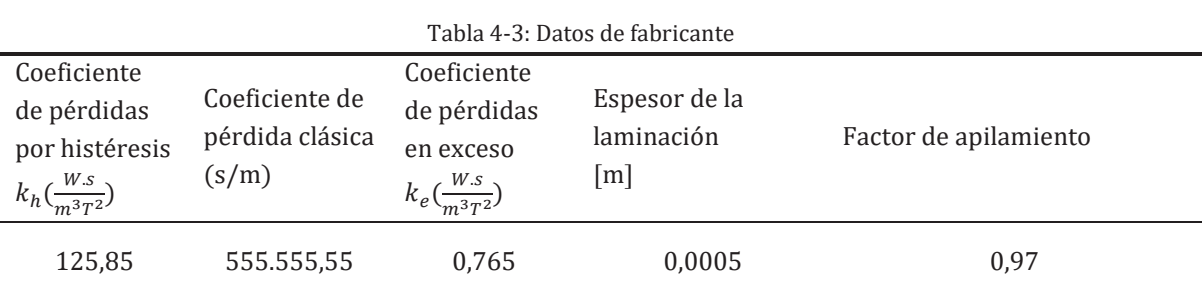

Estas potencias rondan los 80-90W de pérdidas Apéndice A-2

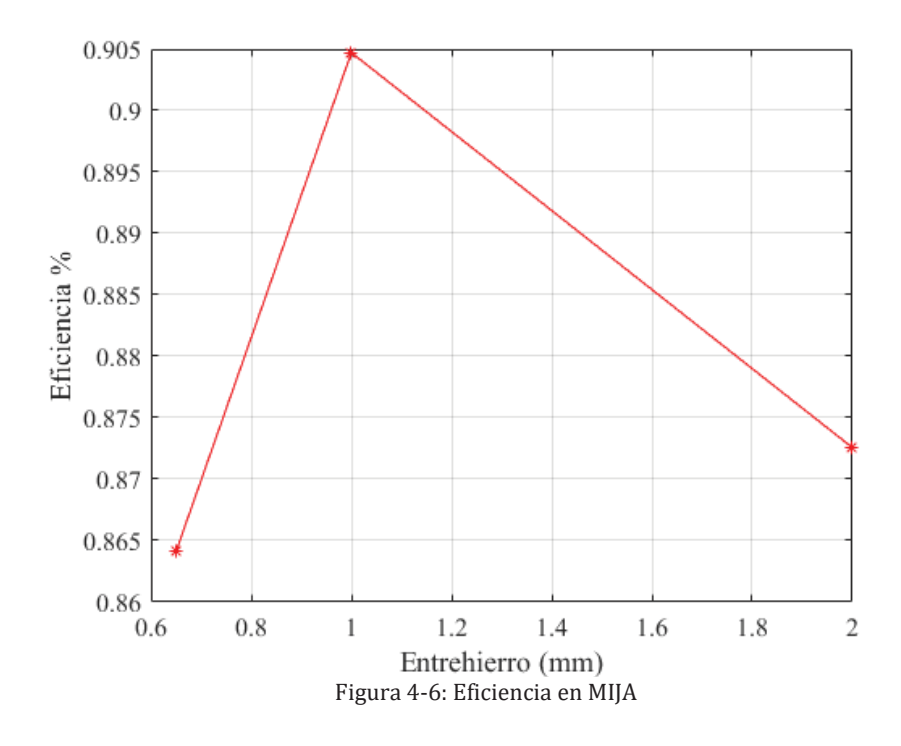

La eficiencia corresponde a la división entre potencia útil y la suma de la potencia aparente más pérdidas obtenidas mediante el modelo de Bertotti (4-3). En la Figura 3-6 se observa la variación de la eficiencia en función del entrehierro, donde la máxima eficiencia se logra para un entrehierro de 1[mm] y es de 90,47%. Ésta se desarrolla además para deslizamientos del 3% Tabla 3-4.

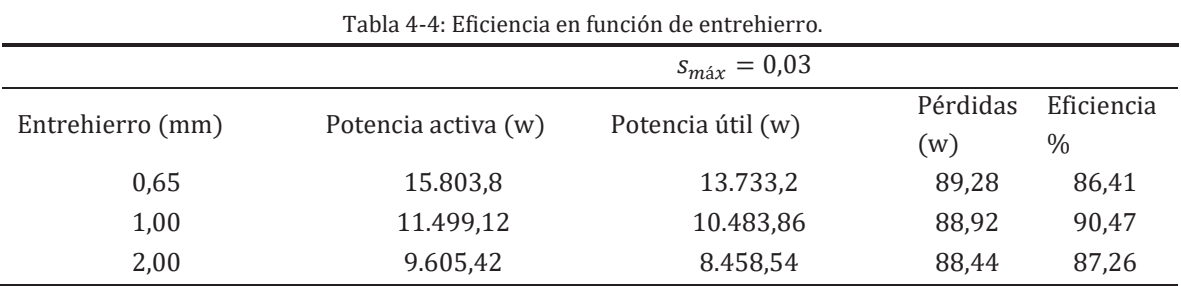

### 4.5 Variación del número de vueltas

En el siguiente apartado se realiza el estudio del par electromagnético, factor de potencia y eficiencia de acuerdo con la variación del número de vueltas, donde se simula a través de elementos finitos bobinas con el número de vueltas siguiente: 22, 27 y 40 vueltas. El incremento o disminución del número de vueltas afecta proporcionalmente a la inductancia de la bobina ecuación (4-6)

$$
L_{estator} = \frac{N * \emptyset}{i} \tag{4-6}
$$

Lo que implica que cambian los parámetros resistivos e inductivos del estator, por lo que si se aumenta el número de vueltas se incrementa la inductancia, implicando que la corriente que se reparte en el nodo de rama paralelo y rotor sea menor.

#### 4.5.1 Par electromagnético

La curva de par electromagnético define la capacidad del motor eléctrico para arrancar una determinada carga del reposo, así como la capacidad de par máximo, par nominal y par de aceleración. La Figura 4-7 muestra la curva de par en función del número de vueltas de MIJA.

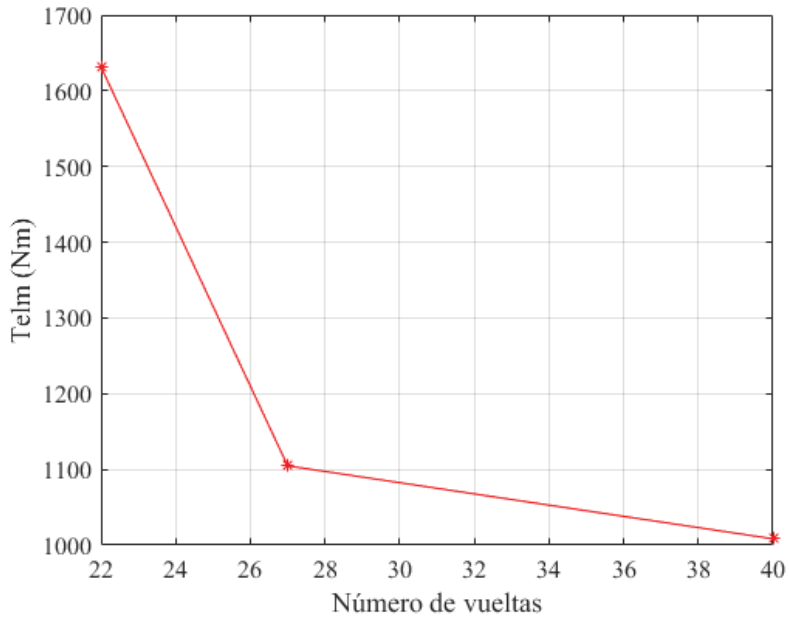

Figura 4-7: Par electromagnético de MIJA en función del número de vueltas.

Se observa un incremento del par electromagnético a medida que el número de vueltas en la bobina disminuye, esto se debe a que la corriente en el rotor es mayor debido a que los parámetros de la rama serie del estator se modifican (modifica las corrientes de entrada) disminuyen, de acuerdo con el número de vueltas en la bobina, es directamente proporcional, lo que implica un mayor par electromagnético. En Figura A-2 Apéndice A-4 se aprecia las corrientes balanceadas para tener una referencia de este par electromagnético.

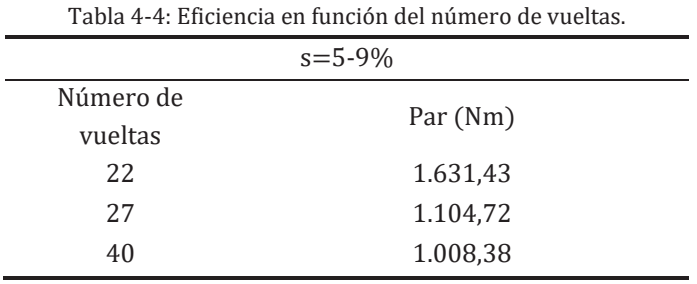

#### 4.5.2 Factor de potencia

El número de vueltas en inversamente proporcional a la corriente del estator (4-6) lo que implica que al disminuir la corriente en estator la mayor cantidad se irá al rotor debido a que sus parámetros son más pequeños que la reactancia magnetizante.

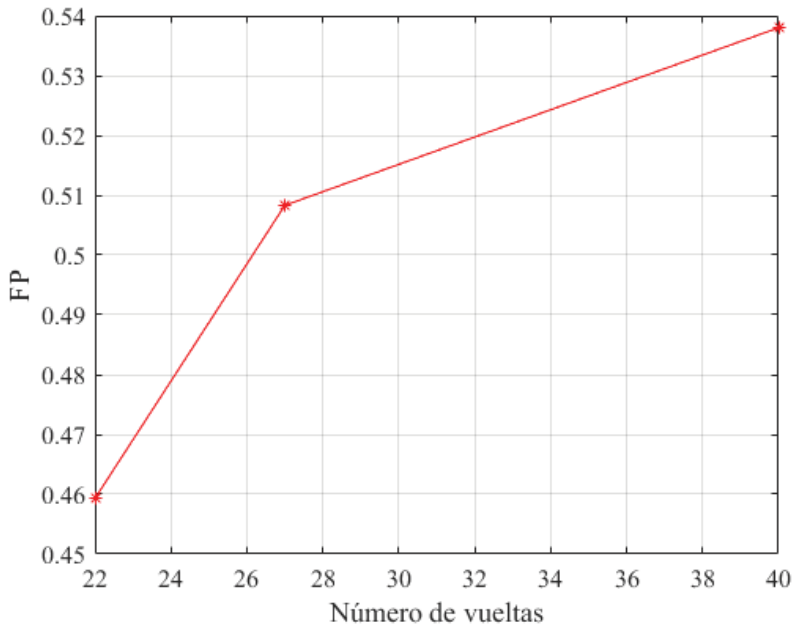

Figura 4-8: Factor de potencia en función del número de vueltas por bobina.

En la Figura 4-8 se observa que para un mayor número de vueltas por bobina aumenta el factor de potencia de MIJA. El máximo factor de potencia alcanzado es para un número de vueltas igual a 40 y el FP es igual a 0,538 tabla 3-6. El deslizamiento para estos datos obtenidos varía entre un 3-5. Factor de potencia se obtiene de la división entre la potencia activa trifásica y la potencia trifásica aparente.

| Tabla 4-5: FP en función del número de vuellas. |        |  |  |  |  |  |
|-------------------------------------------------|--------|--|--|--|--|--|
| $s = 3 - 5\%$                                   |        |  |  |  |  |  |
| Número de                                       | FP     |  |  |  |  |  |
| vueltas                                         |        |  |  |  |  |  |
| 22                                              | 0,4593 |  |  |  |  |  |
| 27                                              | 0,5083 |  |  |  |  |  |
| 40                                              | 0,5380 |  |  |  |  |  |

Tabla 4-5: EP en función del número de vueltas

#### 4.5.3 Eficiencia

Para el cálculo de la eficiencia se realizan los mismos pasos que ecuación 4-3. En la Figura 4-9 se observa la variación de la eficiencia en función del número de vueltas, donde la máxima eficiencia se logra para un número de vueltas igual a 40 y tiene una magnitud de 86,92%. Ésta se desarrolla además para deslizamientos del 3-5%.

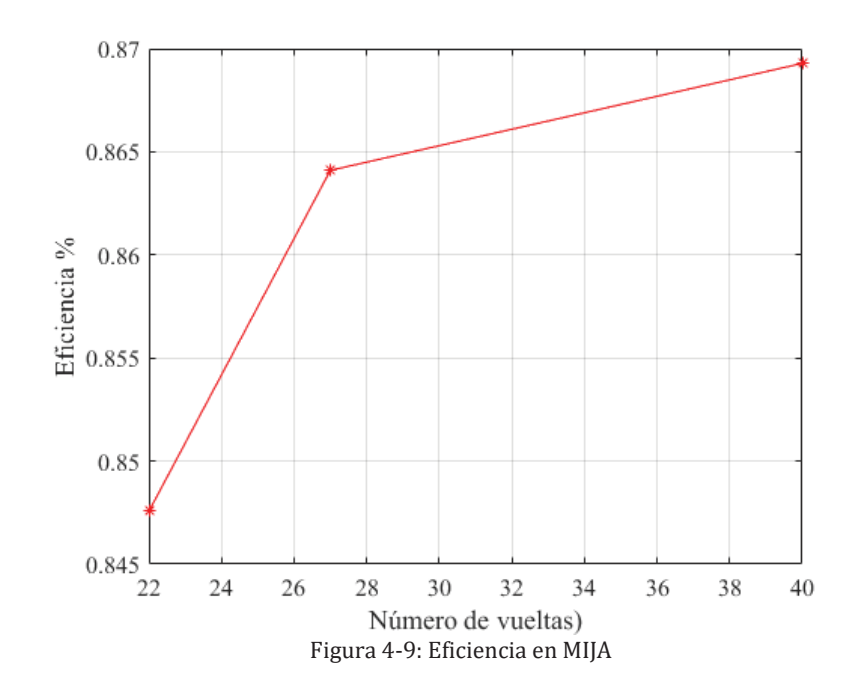

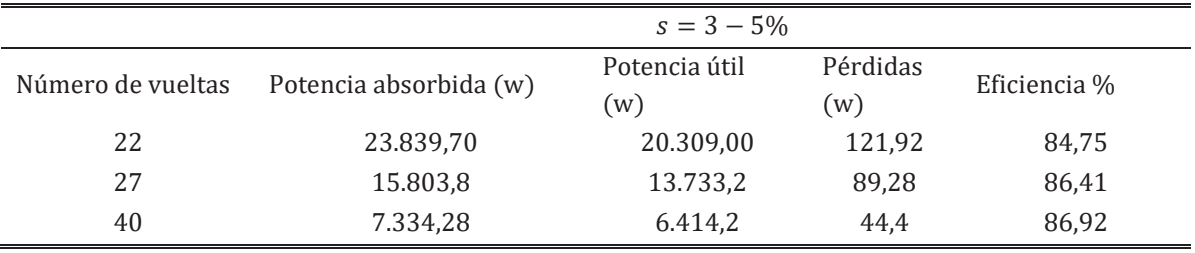

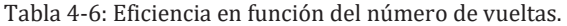

### 4.6 Variación del FP con respecto a la posición angular

En el siguiente apartado se realiza una simulación de la variación del rotor (dos polos) con respecto a los dientes de dos polos del estator, debido a que el paso polar  $\tau_p$  es igual a 15° (Figura 4-10). Este será el desplazamiento total que tendrá el rotor, con pasos de 2° se obtienen formas de onda para factor de potencia, eficiencia y de par electromagnético. Esta variación se realiza en MIJA con 400 [Vrms] por fase y conexión estrella de sus fuentes trifásicas.

Se tiene que:

$$
\theta_{mec} = \frac{1}{p} \theta_{elect} \tag{4-7}
$$

En donde p son los pares de polos y  $\theta_{elect}$  es igual a 180°, por lo tanto, se obtiene los grados mecánicos que es igual a

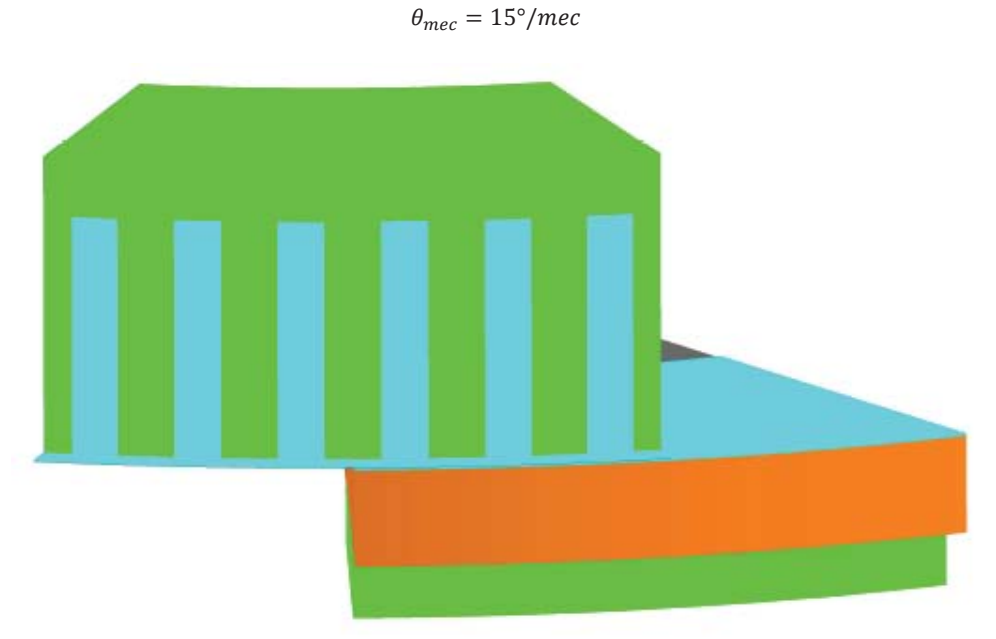

Figura 4-10: Variación de la Posición angular del rotor.

### 4.7 Factor de potencia

En la Figura 4-11 se observa la variación del FP con respecto a la variación de la posición angular del rotor, en la cual se observa que no hay una variación importante del FP.

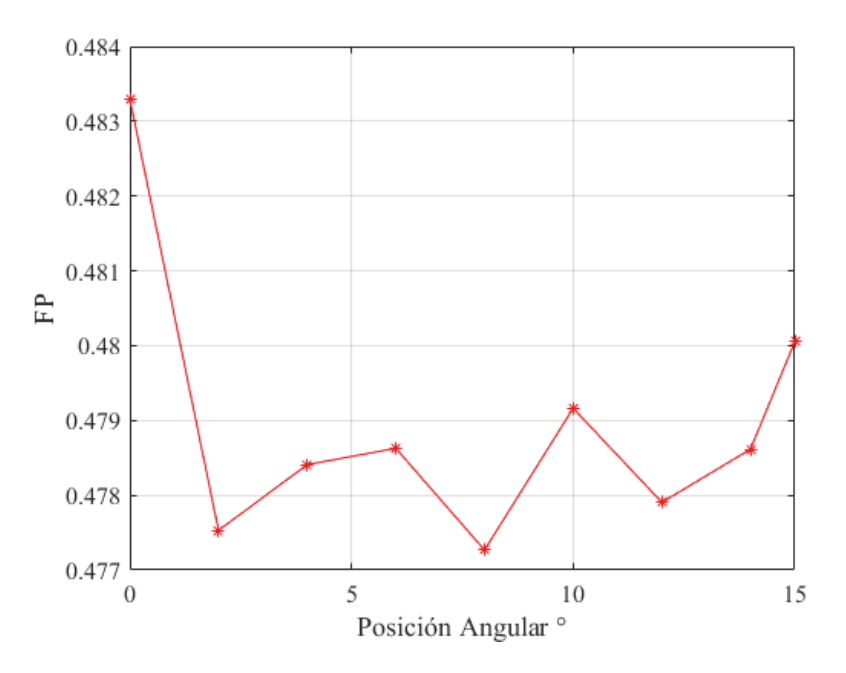

Figura 4-11: Factor de potencia en función de la posición angular.

El máximo valor de FP ocurre en posición angular igual a cero, tal como se observa en Figura 4-11, y su máximo es 0,4833 tabla 4-7.

| Posición Angular <sup>o</sup> | Factor de Potencia |  |
|-------------------------------|--------------------|--|
|                               | 0,4833             |  |
| 2,0                           | 0,4775             |  |
| 4,0                           | 0,4784             |  |
| 6,0                           | 0,4786             |  |
| 8,0                           | 0,4773             |  |
| 10,0                          | 0,4792             |  |
| 12,0                          | 0,4779             |  |
| 14,0                          | 0,4786             |  |
| 15,0                          | 0,4801             |  |

Tabla 4-7: Factor de potencia con respecto a la posición angular del rotor

#### 4.7.1 Par electromagnético

En cuanto a la variación angular del rotor con respecto a los dientes de estator se observa en la Figura 4-12 que el par electromagnético máximo se genera para posición angular del rotor igual a cero, o sea, cuando el estator y rotor se enfrentan en dos polos completos. El máximo par se genera en 0° y es de aproximadamente 903,62[Nm] tabla 4-12.

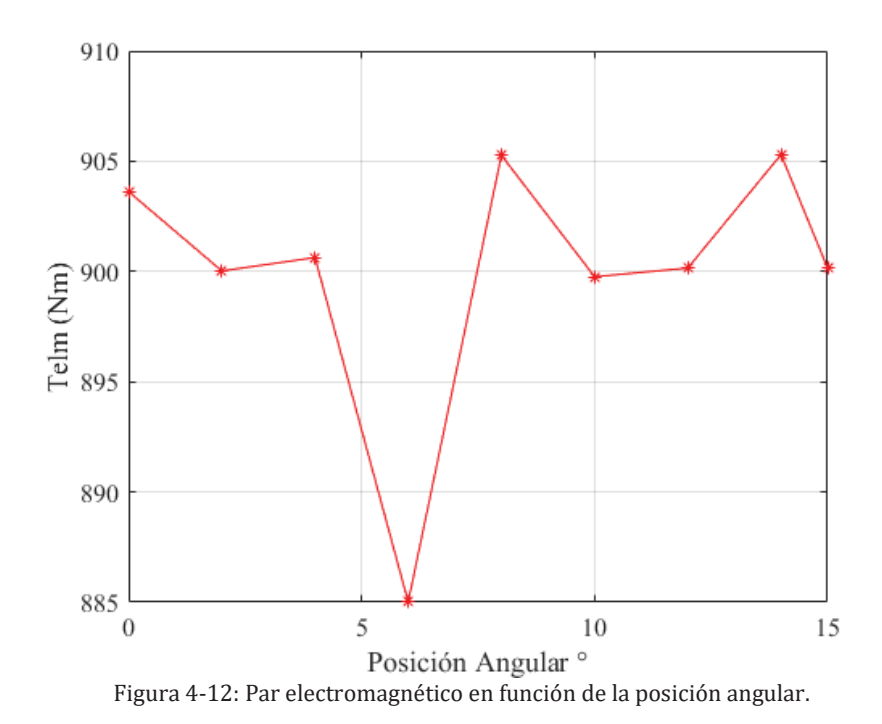

Se observa en 4-12 que no existen grandes diferencias en el par electromagnético de MIJA para una variación de su posición angular.

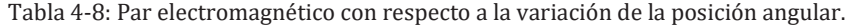

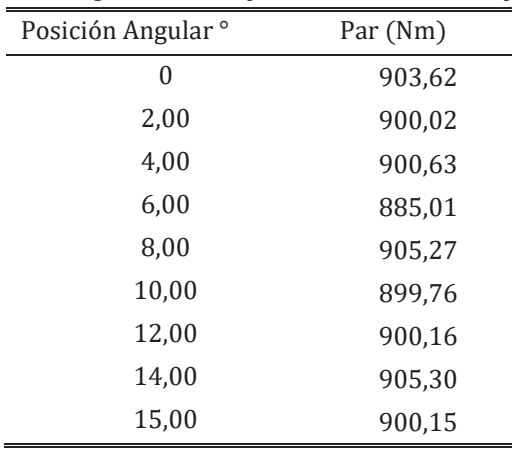

#### 4.7.2 Eficiencia

Igual que en las Figuras 4-11 y 4-12 no existe gran variación de la eficiencia. Tal como se observa en Figura 4-13, su máximo se produce en 0° y es de 89.86%

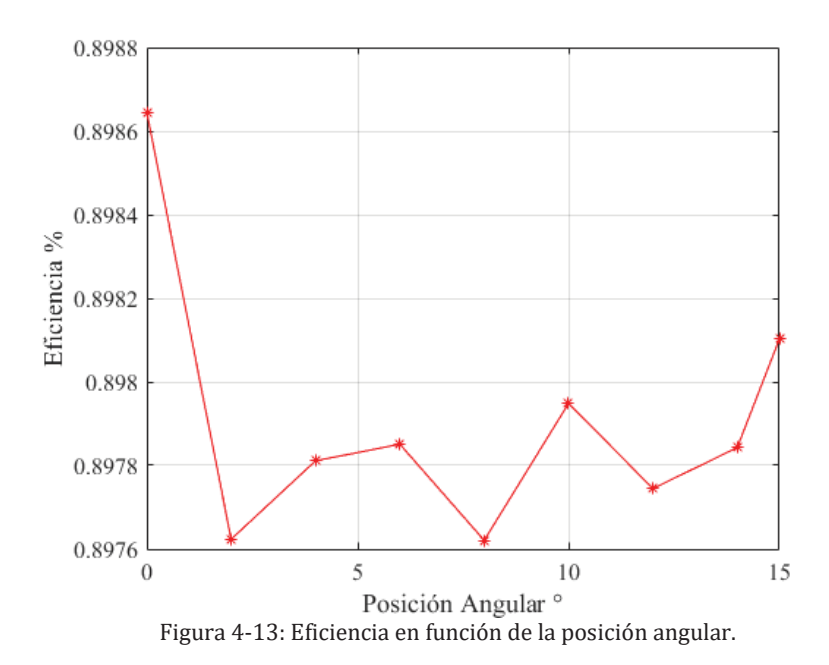

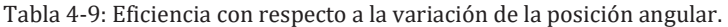

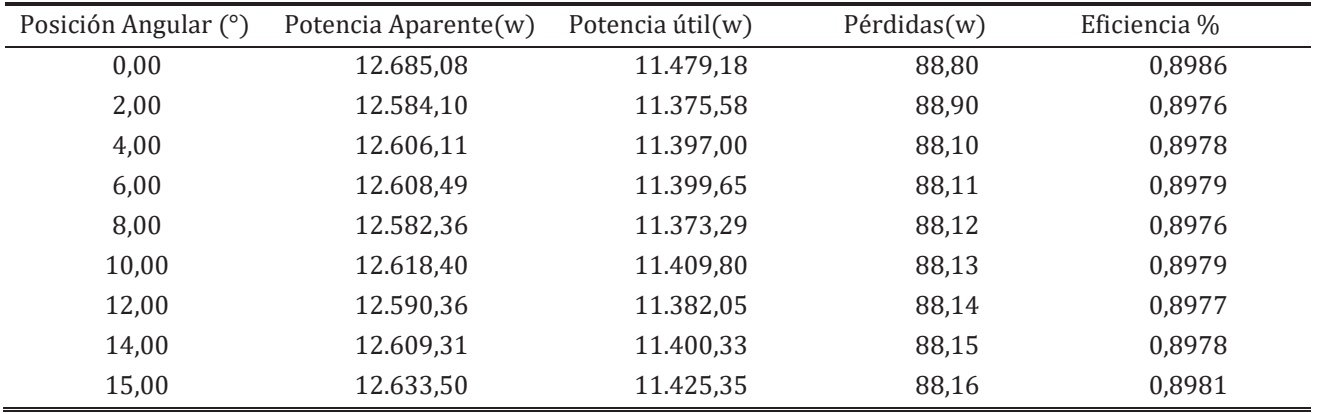

Se observa que en las Figuras 4-11, 4-12 y 4-13 no existen grandes diferencias de magnitud en sus parámetros, lo que implica que ésta no es una buena solución para buscar el porqué del bajo factor de potencia de MIJA.

# Circuito de excitación

El circuito de excitación está conectado en estrella y es alimentado por una fuente de tensión trifásica de 400Vrms por fase, cada una de sus ramas tiene conectadas en serie bobinas e inductancias, tal como se observa en la Figura 4-14.

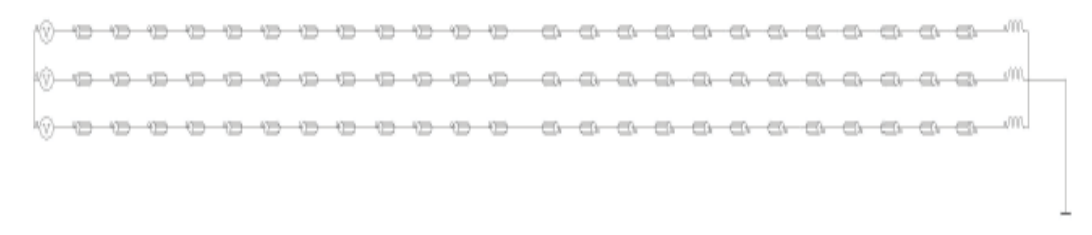

Figura 4-14: Circuito de excitación MIJA.

El valor de cada una de las bobinas conectadas es igual a  $0.0503\Omega$ ] y el de las inductancias es igual a 0,0015[H], esto para un número de 40 vueltas por bobina. La fórmula utilizada en la obtención del valor de la inductancia [19] se encuentra en el Apéndice A.5 ecuación A-1 y es utilizada para geometrías de diente cuadrada.

Debido a que es una configuración de doble capa se conectan las bobinas en sentido positivo y negativo de la corriente Figura 4-14, esto debido a que cuando dos lados de bobinas pasan por la misma ranura, deben las dos tener el mismo sentido de corriente para así sumar flujo magnético en el diente Figura 4-15.

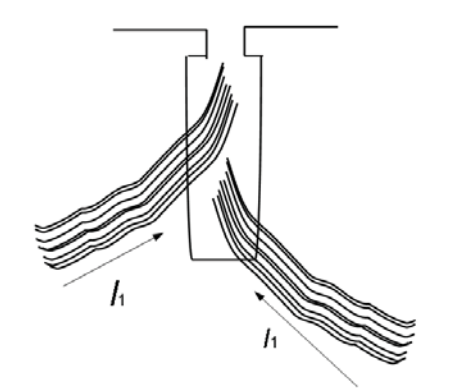

Figura 4-15: Representación orientación de corrientes en una ranura.

# **Recomendaciones**

Se recomienda un entrehierro de 0,65[mm] de espesor debido a que se obtiene un factor de potencia igual a 0,5 (no el ideal aún), además el par electromagnético de MIJA para este entrehierro es de 1.105[Nm] aproximadamente.

Para un cambio en el número de vueltas lo mejor es el de 40 vueltas por bobina, esto debido a que se aumenta el FP a 0,53 pero se disminuye el Par 1.008[Nm]. No tiene una relación directamente proporcional como la variación de entrehierro. La verdad es que la importancia del par no es mucha debido a que el par útil es de 720 [Nm] aproximadamente, por lo que está en un rango superior.

La variación del rotor con respecto a la posición angular tiene un factor de potencia de 0,48, en cualquier punto de la posición, lo que implica que este no es un buen camino para la mejora del factor de potencia de la máquina.

La eficiencia es bastante elevada aproximadamente un 90%.

# Discusión y conclusiones

Una metodología de investigación permite abordar de mejor manera la búsqueda de soluciones y respuestas al momento de tener dudas o inquietudes con respecto a la teoría. En un proyecto investigativo, para definir el problema éste se debe dividir en segmentos los cuales cada uno de ellos identifican problemas específicos. Alcanzar la claridad en cuanto a la definición del problema conducirá a no tener contratiempos a lo largo del proyecto.

El desafío inicial teniendo en cuenta el estudio de la máquina de inducción de flujo axial con rotor anisotrópico (MIFARA) como eje central, es la del diseño de máquinas. Se deben considerar criterios eléctricos, magnéticos, mecánicos y de aplicabilidad de ésta. Además, es necesario tener un total conocimiento de las partes a diseñar y de los parámetros de dimensionamiento implicados en este, con el fin de evitar repetir pasos.

La máquina por modelar contempla una topología de tipo sándwich, esto quiere decir, dos estatores externos y un rotor central.

El primer prototipo modelado fruto de la investigación previamente realizada Figura 2-2, es un modelo reducido de la máquina de inducción de flujo axial, reducida a 1/5 de su largo radial. Este prototipo surge de la necesidad de reducir elementos finitos y tiempos de simulación.

De este prototipo se realizan estudios del comportamiento del par electromagnético versus el deslizamiento al variar la altura del rotor, se observa claramente en la Figura 2-4 un comportamiento con un motor de inducción de rotor bobinado en el cual es posible variar la resistencia rotórica debido a que se conectan resistencias para así obtener alguna característica deseada de la máquina. También en la magnitud de estas formas de onda se ve implicada la inductancia. Además, se observan distintas clases de clasificación de motores siendo una clase A a profundidad del rotor de 50 [mm] (Figura 2-4). También se realizó la variación del diámetro de los alambres de hierro en el rotor, en donde se llega a la conclusión de que al aumentar el diámetro del alambre se disminuye la cantidad de cobre en el rotor, y, por lo tanto, se aumenta la resistencia, mientras que por otro lado se disminuye el flujo que cruza a través del rotor, lo que implica un aumento en el par de partida, pero una disminución en su máximo. Por último, se observa que debido a la conductividad del cobre se tiene una magnitud mayor de densidad de corriente en la matriz y anillos de cortocircuito del rotor, en cambio en los alambres (mayor resistividad) es bajo.

Una de las prioridades de este proyecto era la realización de la máquina con las dimensiones propuestas en Tabla 2-1, en donde se logra el modelo MIFARA de la Figura 2-3 y en donde se muestra el diseño de solo un polo de la máquina. Esto debido a que FLUX 3D permite simetría y periodicidades (Figura 2-1), pero debido a las dimensiones y a la cantidad de elementos finitos, se modela una máquina de inducción de flujo axial, pero con un rotor tipo jaula de ardilla, el cual también cumple con las propiedades de anisotropía que el rotor con alambres embebidos, pero con una diferencia notable en cuanto a la cantidad de elementos finitos.

Este modelo de MIJA contempla la introducción de barras Figura 4-1, las cuales son modeladas con el paso de barra ecuación 4-1. Este prototipo se diseña con dos polos debido a que cada uno de ellos posee dos barras y media, con esto afirmamos que existe periodicidad.

Una de las variaciones en la geometría de la MIJA, es que se aumenta el largo radial de los anillos de cortocircuito debido a la dispersión de flujo.

Un aspecto importante por notar es la distribución del bobinado de la máquina. Estas se modelan en bobinas independientes y que son directamente proporcionales a la resistividad del material, al largo y al número de vueltas e inversamente proporcionales a la sección trasversal de la bobina. En cuanto a la inductancia se utiliza ecuación A-1 de Apéndice A-5, la cual se utiliza en geometrías de diente del estator rectangulares.

De las barras se escoge un material no lineal FLU M400-50A, el cual permite que las densidades de flujo magnético se encuentren en un orden promedio de 1 a 1,5 [T].

Como se aprecia en las Figura 4-2 la densidad de flujo magnético concentra una magnitud mayor en los dientes del estator esto debido a que se enfrentan con el rotor, lo que implica además que circule una mayor cantidad de líneas de flujo.

Determinar el factor de potencia de la máquina conlleva a conocer el rendimiento de la máquina. Un bajo factor de potencia implica que la potencia utilizada en la máquina sea baja, por ende, es importante conocer este parámetro.

MIJA es el prototipo final utilizado para realizar estudios. Los estudios realizados se enfocan en el comportamiento del factor de potencia, eficiencia y el de par electromagnético y son los siguientes:

- Variación del número de vueltas por bobina.
- Variación del entrehierro.
- Variación de la posición angular del rotor.

En el primer punto se concluye que con un entrehierro más pequeño 0,65 el factor de potencia y el par electromagnético aumentan, pero la eficiencia de la máquina disminuye. Esto para deslizamientos entre el 3 y 5%.

En el segundo punto se concluye que para un mayor número de vueltas (44), el factor de potencia y la eficiencia aumentan, pero el par electromagnético es más bajo que para un número de vueltas por bobina de 22.

Por último, la variación de la posición angular del rotor, para una variación de 15° y pasos de 2° cada punto indica que no existen grandes diferencias en el factor de potencia.

El máximo factor de potencia en estudio es igual a 0,54 el cual es bastante bajo. Para mejorarlo se tiene la ecuación A-2 Apéndice A-5, en donde el denominador (sumatoria de corriente de cortocircuito más corriente de vacío) debe tender a ser grande y la diferencia en el numerador (entre corrientes de cortocircuito y vacío debe ser pequeña) debe ser pequeña, lo que implicaría un número cercano a cero. Mientras más cercano a 0 mayor factor de potencia.

Cada uno de los estudios aporta con una mejora del factor de potencia y se debe rescatar lo mejor de cada uno de ellos para poder optimizar el prototipo.

Los problemas de elegir un entrehierro tan pequeño son los de fuerzas axiales que podrían producirse. Por esto es por lo que se debe poner énfasis debido a que unos cuantos milímetros que el eje rotor se mueva de forma axial implicaría cientos de kgf lo que conllevaría a mayores esfuerzos de la máquina ocasionando serios daños en ella [19].

Por último, mayor eficiencia del motor conlleva a la mejora de todo un sistema. En los estudios realizados ésta alcanza el 90% lo que implica menores pérdidas en el flujo de potencias del sistema Figura 1-10, por ende, MIJA o MIFARA cumplen con el objetivo de esta investigación la cual es obtener una alta eficiencia.

Aumentar el factor de potencia es clave para poder aprovechar toda la potencia de la máquina y poder obtener los parámetros (eficiencia, pérdidas, par) con una mayor exactitud.

# Bibliografía

- [1] J. Tapia Ladino, «Proyecto Motores Eléctricos, Fondef».
- [2] L. Alberti, N. Bianchi y A. Boglietti, «Core Axial Lengthening as Effective Solution to Improve the Induction Motor Efficiency Classes,» IEEE Trans. Ind. Appl, vol. 50, nº 1, pp. 218-225, 2014.
- [3] F. J. T. E. Ferreira, J. Baoming y A. T. de Almeida, «Reliability and Operation of High-Efficiency Induction Motors,» IEEE Trans. Ind. Appl, vol. 52, nº 6, pp. 4628-4637, 2016.
- [4] M. Tapia, A. Hoffer, J. Tapia y R. Wallace, «Simulation and Analysis of an Axial Flux Induction Machine,» IEEE Latin America Transactions, vol. 15, nº 7, pp. 1263-1269, 2017.
- [5] R. Wallace, L. Morán, G. Cea y F. Perez, «Design and Construction of Medium Power Axial Flux Induction Motors,» IEEE, pp. 260-265.
- [6] I. Boldea y L. Tutelea, Electric Machines, Steady State, Transients, and Design with Matlab, CRC Press, 2009.
- [7] D. Novotny, T. Lipo y T. Jahns, «Introduction to Electric Machines and Drives,» Wempec Universidad de Wisconsin-Madison, 2009.
- [8] S. Evon y R. Shiferl, «Direct Drive Induction Motors,» IEEE Industry Applications Magazine, vol. 4, 2005.
- [9] T. Jahns, «The Expanding Role of PM Machines in Direct-Drive Applications,» de 2011 International Conference on Electrical Machines and Systems (ICEMS), 2011.
- [10] J. L. Medina Hanke, Accionamiento eléctrico, Valparaíso: Ediciones Universitarias de Valparaíso ΡUCV, 2003.
- [11] C. F. Carrera Meza, «Proposición de un plan de mantenimiento de correas transportadoras,» Seminario de título presentado en conformidad a los requisitos para obtener el título de ingeniero de ejecución en mecánica-Universidad del Bío Bío, pp. 15-17, 2013.
- [12] C. Chan, «Axial Field Electrical Machines-Design and Applications,» IEEE Transactions on Energy Conversion, Vols. %1 de %2PER-7, nº 6, pp. 49-50, 1987.
- [13] M. Valtonen, A. Parviainen y J. Pyrhonen, «Electromagnetic Field Analysis of 3D Structure of Axial-Flux Solid-Rotor Induction Motor,» International Symposium on Power Electronics, Electrical Drives, Automation and Motion. SPEEDAM 2006, pp. 12-16, 2006.
- [14] M. Valtonen, «Performance Characteristics of an Axial-Flux Solid-Rotor-Core Induction Motor,» Ph.D. dissertation, Lappeenranta University of Technology, 2007.
- [15] V. F. Drive, «Variable Frequency Drive Efficiency,» 2016. [En línea]. Available: http://www.variablefrequencydrive.org/vfd-efficiency.
- [16] S. Huang, J. Luo, F. Leonardi y T. A. Lipo, «A Comparison of Power Density for Axial Flux Machines Based on General Purpose Sizing Equations,» IEEE Transactions on Energy Conversion, vol. 14, nº 2, 1999.
- [17] R. Wallace, L. Morán, D. Contreras, J. Valenzuela y L. Laakso, «Construction and Evaluation of an Anisotropic Rotor for Axial Flux Induction Machine,» PEMC'94, 1994.
- [18] M. Ito, K. Arai, N. Takahashi y H. Hiwaki, «Magnetically Anisotropic Solid Rotor of an Induction Motor,» IEEE Trans. on Energy Conversion, vol. 3, nº 2, pp. 427-432, 1988.
- [19] W. E. Jara Montecinos, «Axial Flux Permanent Magnet Machines Development of Optimal Design Strategies,» 2016.

# A Apéndice

# A.1 Código Matlab

Código A.1

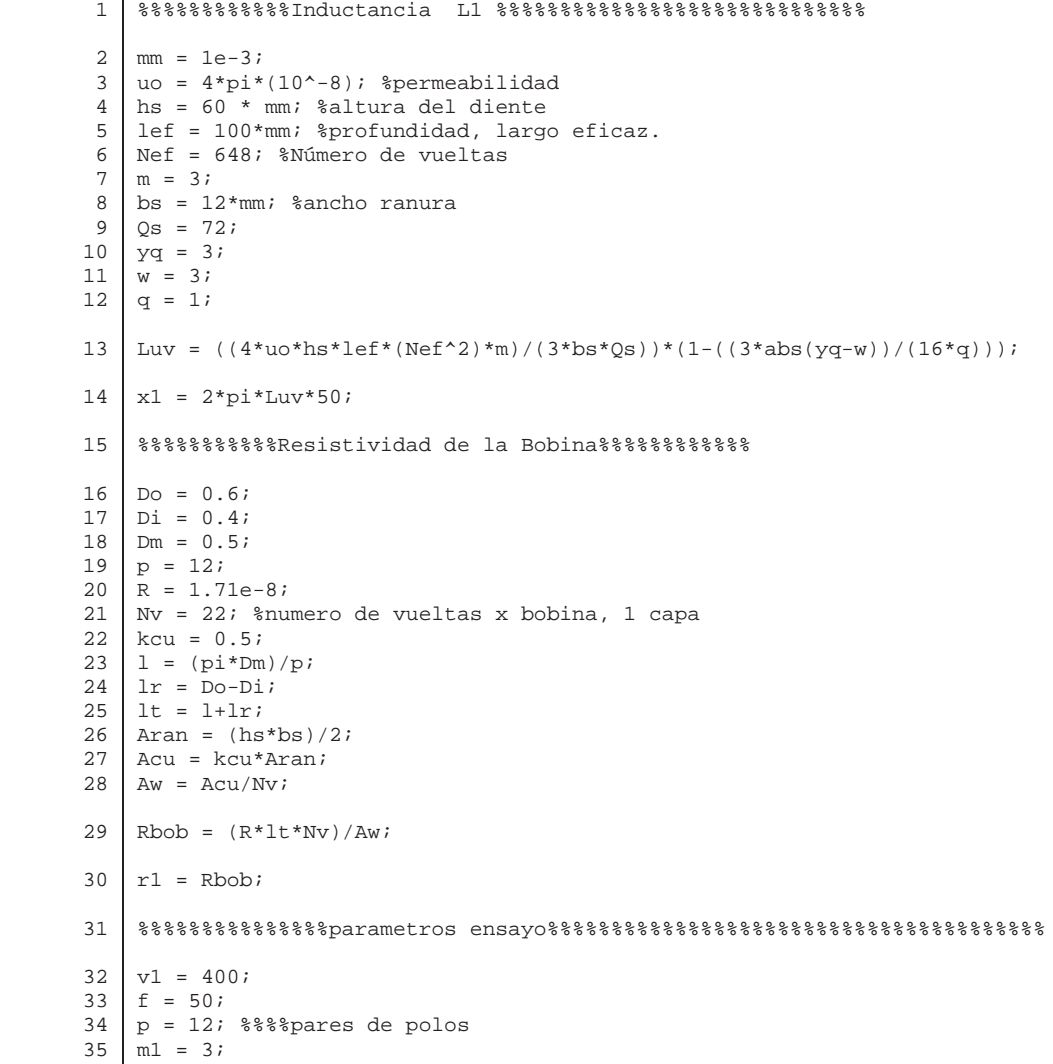

```
36 
37
38
39
40
41
42
43
44
45
46
47
48
49
50
51
52
53
54
55
56
57
58
59
6061
62
63
64
65
66
67
68
69
70
71
72
73
74 
    %%%%%%%%%%%%%%%%%%%%%%%%%%vacio 
    vo = 400; 
    io = 7.47; % %%en rms
    po= 2728; 
    fi = acos(po /(m1 * vo *io)); %%%%po=pfe pérdidas fierro ; ¿serían las 
    pérdidas a traves de bertotti? 
    im = io * sin(fi);xm = vo / im; 
    %%%%%%%%%%%%%%%%%%%%%bloqueado 
    vcc = 400;pcc = 3228; 
    \text{icc} = 21.78;fi\_cc = a cos(pcc / (m1 * vec * icc));
    rcc = (vcc / icc) * cos(fi_cc); 
    r2 = rcc - r1;xcc = (vcc / icc) * sin(fi_cc);x2 = xcc - x1;%%%%%%%%%%%%%%%%%%%%Circuito Equivalente Exacto%%%%%%%%%%%%%%%%%%%%%%%%
    s = 0:0.01:1;rc = r2 * (1./s - 1); %%%%%%con esta puedo obtener potencia mecanica 
    interna 3*rc*(i2^2) 
    zr = (r2 + 1i*x2) + rc; 
    yr = 1 ./ zriyp = (1 / (1i*xm)) + yr; %%%%%(1/rfe) +
    zp = 1 ./ ypiztotal = (r1 + 1i*x1) + zp; 
    i1 = v1 ./ ztotal; 
    vab = zp : * i1;i2 = vab ./ zriIm = vab ./ 1i*xm; %%%%%corriente magnetizante 
    Io = Im;
    %%%%%%%%%%%%%%%%Corrientes%%%%%%%%%%%%%%%%%%%%%%%%%%%%%%%%%%%%%55 
    %%%%%comparación corrientes parametros 
    figure () 
    plot(s,abs(i1),'r-o',s,abs(i2),'b-*',s,abs(im),'g-+') 
    xlabel('s (p.u)'); 
    ylabel('Corriente (A)'); 
    legend('Estator','Rotor','Magnetizante') 
    title('Corrientes obtenidas en MATLAB') 
    hold on
```

```
75 
 76
77
 78
79
 8081
82
 83
84
 85
86
 87
 88
89
 90
91
 92
93
94
95
 96
97
98
99
100
101
102
103
104
105
106
107
108
109
110
111
112
113
114
115
116
117
118
119 
     grid on 
     set(gca,'fontsize',12,'fontname','times new roman') 
     set(gcf,'color','white') 
     %%%%%comparacion flux-parametros 
     figure () 
     data_current1 = load('corrintes_stator_400v_mija_1mm.txt'); 
     sdc2 = data current1 (:,1);
     idc2 = data current1 (:,2);
     plot(s,abs(i1),'r-*',sdc2,idc2,'b-o') 
     xlabel('s (p.u)'); 
     ylabel('Current Coil (A)'); 
     hold on 
     legend('Parámetros','Flux'); 
     grid on 
     set(gca,'fontsize',12,'fontname','times new roman') 
     set(gcf,'color','white') 
     %%%%%%%%%%%%%%%%%%Voltaje magnetizante%%%%%%%%%%%%%%%%%%%%%%%%%%%%%%%%%
     figure () 
     plot(s,abs(vab),'r-o') 
     xlabel('s (p.u)'); 
     ylabel('Voltaje Magnetizante (v)'); 
     hold on 
     grid on 
     set(gca,'fontsize',12,'fontname','times new roman') 
     set(gcf,'color','white') 
     %%%%%%%%%%%%%%%%%Par Electromagnético%%%%%%%%%%%%%%%%%%%%%%%%%%%%%% 
     ns = 250;%%%velocidad sincrónica 
     figure () 
     T = ((m1*(r2./s)*(v1.^2))./(2*pi*(ns./60)*(((r1+(r2./s)).^2)+(xcc.^2))))data_torque1 = load('par_400v_mija_1mm.txt'); 
     s_t = data_torque1 (:, 1);par = data\_torquel (:,2);
     plot((1-s)*ns,T,'b-o', s_ttorque, par,'r-*', (1-s)*ns, abs(i1), 'g-+)xlabel('nm (RPM)'); 
     ylabel('Telm (Nm)'); 
     grid on 
     hold on 
     legend('FLUX','Parámetros','Corriente estator') 
     set(gca,'fontsize',12,'fontname','times new roman') 
     set(gcf,'color','white') 
     %%%%%%%%%%%%%%%%%%%%%%Potencias%%%%%%%%%%%%%%%%%%%%%%%%%%%%%% 
     %%%%%%Potencias Activa Reactiva Aparente%%%%%%%%%%%%%%%%%%% 
     %%%%%%Trifásicas 
     figure () 
     data_potencias = load('potencias_trifasicas_400v_mija_1mm.txt');
```

```
120
121
122
123
124
125
126
127
128
129
130
131
132
133
134
135
136
137
138
139
140
141
142
143
144
145
146
147
148
149
150
151
152
153
154
155
156
157
158
159
160 
     s_potencia = data_potencias (:,1);p_{\text{act}} = \text{data}_{\text{potencias}} (:,2);
     p_react = data_potencias (:,3);
     p_ap = data_potencias (:,4);plot(s_potencia,p_act,'b-o',s_potencia,p_react,'r-
     *',s_potencia,p_ap,'g-+') 
     xlabel('s (p.u))'); 
     ylabel('Potencias'); 
     grid on 
     hold on 
     legend('Potencia Activa (w)','Potencia Reactiva (VAr)','Potencia 
     Aparente (VA)') 
     set(gca,'fontsize',12,'fontname','times new roman') 
     set(gcf,'color','white') 
      %%%%%%%%Factor de Potencia 
      figure () 
     data_fp = load('FP_400v_mija_1mm.txt'); 
     s_f = data_f (:,1);
     fp = data_f (:,2);
     plot((1-s_fp)*250,fp,'r-*') 
     xlabel('nm (rpm)'); 
     ylabel('FP'); 
     grid on 
     hold on 
     set(gca,'fontsize',12,'fontname','times new roman') 
     set(gcf,'color','white') 
      %%%%%%%%%%%%%%%%%%%%%%%Pérdidas 
     %%%%%Potencia Absorbida Flux 
     figure () 
     data_absorbida = load('potencias_trifasicas_400v_mija_1mm.txt'); 
     s<sub>-ab</sub> = data<sub>-absorbida (:,1);</sub>
     p_ab = data_absorbida (:,2);
     data_pjs = load('pjs_400v_mija_1mm.txt'); 
     s pjs = data pjs (:,1);p_pjs = data_pjs (:,2); 
      data_ptr = load('PTR_400_MIJA_1MM.txt'); 
     s<sub>ptr</sub> = data_ptr (:,1);p_{p}tr = data_{p}tr (:, 2);data_pu = load('potencia_util_400v_mija_1mm.txt'); 
     s_pu = data_pu (:,1);p_pu = data_pu (:,2);
```

```
161
162
163
164
165
166
167
168
169
170
171
172
173
174
175
176
177
178
179
set(gca,'fontsize',12,'fontname','times new roman') 
180 
set(gcf,'color','white') 
     plot(s_ab,p_ab,'r-*',s_pjs,p_pjs,'b-o',s_ptr,p_ptr,'g-+',s_pu,p_pu,'m--
      ') 
     xlabel('s (p.u))'); 
     ylabel('Pérdidas (w)'); 
     legend('Potencia Absorbida','Pérdidas Joule','Potencia transmitida al 
     rotor','Potenca útil') 
     grid on 
    hold on 
     set(gca,'fontsize',12,'fontname','times new roman') 
     set(gcf,'color','white') 
     %%%%%%%%%%%%%%%%%%%%%%%%%Eficiencia%%%%%%%%%%%%%%%%%%%%%%%%%%%%%%%55%%%
     figure () 
     data_efi = load('eficiencia.txt'); 
     s_efi = data_efi (:,1); 
     efi = data_efi (:,2); 
     plot(s_efi,efi,'r-*') 
     xlabel('s (p.u)'); 
    ylabel('Eficiencia %'); 
     grid on 
     hold on
```
### A.2 Pérdidas a través de método de Bertotti

Modelo 27 vueltas por bobina y entrehierros de 0,65 [mm]. Las pérdidas para un número de 40 vueltas por bobina es de 120[W], aproximadamente, y para 22 vueltas por bobina es de 40[W].

| Deslizami | Histéresis     | Eddy           | En exceso       | total 2 polos $(w)$ | total 12 polos  |
|-----------|----------------|----------------|-----------------|---------------------|-----------------|
| ento(s)   | $\rho'_{h}(w)$ | $\rho'_{c}(w)$ | $\rho'_{e}$ (w) |                     | $\rho'_{fe}(w)$ |
| 0,00      | 5,25           | 0,47           | 1,74            | 7,46                | 89,52           |
| 0,01      | 5,23           | 0,47           | 1,73            | 7,43                | 89,16           |
| 0,03      | 5,21           | 0,47           | 1,73            | 7,41                | 88,92           |
| 0,05      | 5,21           | 0,47           | 1,73            | 7,41                | 88,92           |
| 0,07      | 5,22           | 0,47           | 1,73            | 7,42                | 89,04           |
| 0,09      | 5,23           | 0,47           | 1,73            | 7,43                | 89,16           |
| 0,12      | 5,25           | 0,47           | 1,74            | 7,46                | 89,52           |
| 0,15      | 5,26           | 0,47           | 1,74            | 7,47                | 89,64           |
| 0,18      | 5,28           | 0,47           | 1,74            | 7,49                | 89,88           |
| 0,20      | 5,28           | 0,47           | 1,74            | 7,49                | 89,88           |
| 0,22      | 5,29           | 0,48           | 1,74            | 7,51                | 90,12           |
| 0,25      | 5,29           | 0,48           | 1,74            | 7,51                | 90,12           |
| 0,30      | 5,3            | 0,48           | 1,74            | 7,52                | 90,24           |
| 0,40      | 5,31           | 0,48           | 1,75            | 7,54                | 90,48           |
| 0,60      | 5,33           | 0,48           | 1,75            | 7,56                | 90,72           |
| 0,80      | 5,34           | 0,48           | 1,75            | 7,57                | 90,84           |
| 1,00      | 5,35           | 0,48           | 1,75            | 7,58                | 90,96           |

Tabla A-0: Pérdidas para un número de 27 vueltas por bobina y 0,65[mm] de entrehierro.

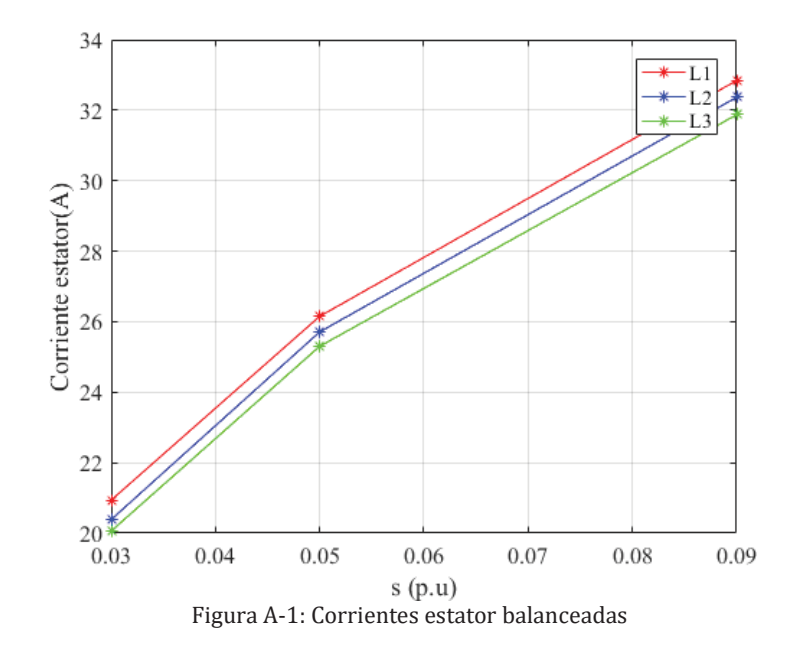

A.3 Corrientes balanceadas para entrehierro 1[mm] y 27 vueltas por bobina

A.4 Corrientes balanceadas para entrehierro de 0,65[mm] y 40 vueltas por bobina

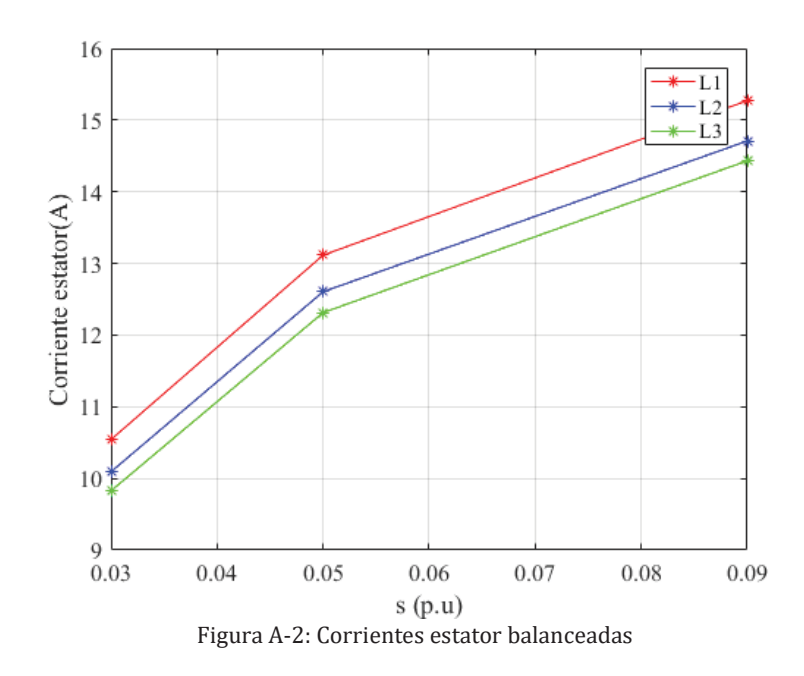

# A.5 Fórmulas

$$
L_{uv} = \frac{4 \cdot \mu_o \cdot h_s \cdot l_{ef} \cdot N_{ef}^2 \cdot m}{3 \cdot b_s \cdot Q_s} \cdot \left(1 - \left(3 \cdot \left|\frac{y_q - W}{16 \cdot q}\right|\right)\right) \tag{A-1}
$$

En donde,

- $\mu_{o}$ : Permeabilidad del vacío.
- $h_s$ : Altura diente estator.
- $\mathfrak{l}_{ef}$ : Profundidad, largo eficaz bobina.
- m: Número de fases.
- $b_s$ : Ancho ranura.
- $Q_s$ : Cantidad de Ranuras.

$$
FP = cos\theta_{max} = \frac{isc - io}{isc + io}
$$
 (A-2)

isc: Corriente de cortocircuito.

io: Corriente de vacío.